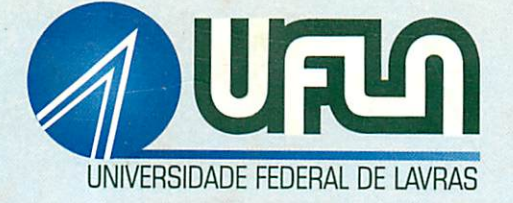

# SUPERFÍCIE DE RESPOSTA EM EXPERIMENTO COM PARCELAS SUBDIVIDIDAS

## TELDE NATEL CUSTÓDIO

### TELDE NATEL CUSTODIO

## SUPERFÍCIE DE RESPOSTA EM EXPERIMENTO COM PARCELAS SUBDIVIDIDAS

Dissertação apresentada à Universidade Federal de Lavras, como parte das exigências do Curso de Mestrado em Agronomia, área de Concentração em Estatística e Experimentação Agropecuária, para obtenção do título de "Mestre".

> Orientador Prof. Dr. Augusto Ramalho de Morais

PPP1 A IHU (asyst) - olbotar 3 lateM

 $LAVRAS$ MINAS GERAIS - BRASIL 1999

### *Ficha Catalográfica Preparada pela Divisão de Processos Técnicos da Biblioteca Central da UFLA*

Custódio, Telde Natel

Superfície de resposta em experimento com parcelas subdivididas/Telde Natel Custódio. - Lavras: UFLA, 1999. 81 p. :il.

Orientador: Augusto Ramalho de Morais. Dissertação (Mestrado) - UFLA. Bibliografia.

1. Superfície de resposta. 2. Parcela subdividida. 3. Análise de variância. 4. Análise de regressão. I. Universidade Federal de Lavras. II. Título.

> CDD-311.2 -630.219 -519.538

### *TELDE NATEL CUSTODIO*

## *SUPERFÍCIE DE RESPOSTA EM EXPERIMENTO COM PARCELAS SUBDIVIDIDAS*

*Dissertação apresentada à Universidade Federal de Lavras, como parte das exigências do Curso de Mestrado em Agronomia, área de Concentração em Estatística e Experimentação Agropecuária, para obtenção do título de "Mestre".*

*APROVADA em 22 de fevereiro de 1999.*

*Prof Dr. Joel Augusto Muniz UFLA*

*Prof. Dr. Lucas Monteiro Chaves UFLA*

*Prof. Dr. Ruben Delly Veiga UFLA*

Grapet Cons ho i though

*ProC Dr. Augusto Ramalho de Morais UFLA (Orientador)*

> *LAVRAS MINAS GERAIS - BRASIL*

*A uma pessoa muito especial, a quem Deus nos emprestoupor apenas sete anos, e que hoje é umanjo que se encontra ao seu lado, e tenho a certeza que esteve comigo em todos os momentos.*

> *A Liliane (in memoriam). DEDICO*

> > *Sonhar, apesar das desilusões. Caminhar, apesar dos obstáculos. Lutar, apesar das barreiras. Acreditar, acima de tudo.*

> > > *Aos meus pais, Aos meus irmãos, e Aos meus Sobrinhos. OFEREÇO*

#### *AGRADECIMENTOS*

*A Deus, pela vida.*

*Ao Prof Dr. Augusto Ramalho de Morais pelos ensinamentos, valiosa orientação e amizade.*

*Ao Prof. Dr. Joel Augusto Muniz, pelos ensinamentos, apoio e incentivo constante.*

*Ao Prof Dr. Alcione deOliveira, pelo apoio e amizade.*

*A Universidade Federal de Lavras e ao Departamento de Ciências Exatas pela oportunidade concedida para arealização do curso.*

*Ao Conselho Nacional de Desenvolvimento Científico e Tecnológico (CNPq) pelabolsa de estudos concedida.*

*Aos professores Dr. Lucas Monteiro Chaves e Dr. Ruben Delly Veiga pelos ensinamentos e sugestões.*

*A Eliane, pela compreensão e incentivo constante.*

*Ao meu amigo José Martiniano, peloincentivo na vida.*

*Aos professores do curso: Agostinho, Daniel, Eduardo, Luiz Henrique e Thelma pelos ensinamentos e agradável convívio.*

*Aos colegas de curso Cláudio, Dileta, Hugo, Idalmo, Janaína e Marcelo pela amizade e companheirismo.*

*Aos servidores técnicos-administrativos do Departamento de Ciências Exatas da UFLA pela amizade e agradável convívio.*

*A todos que de alguma forma auxiliaram para a realização deste trabalho.*

## *SUMARIO*

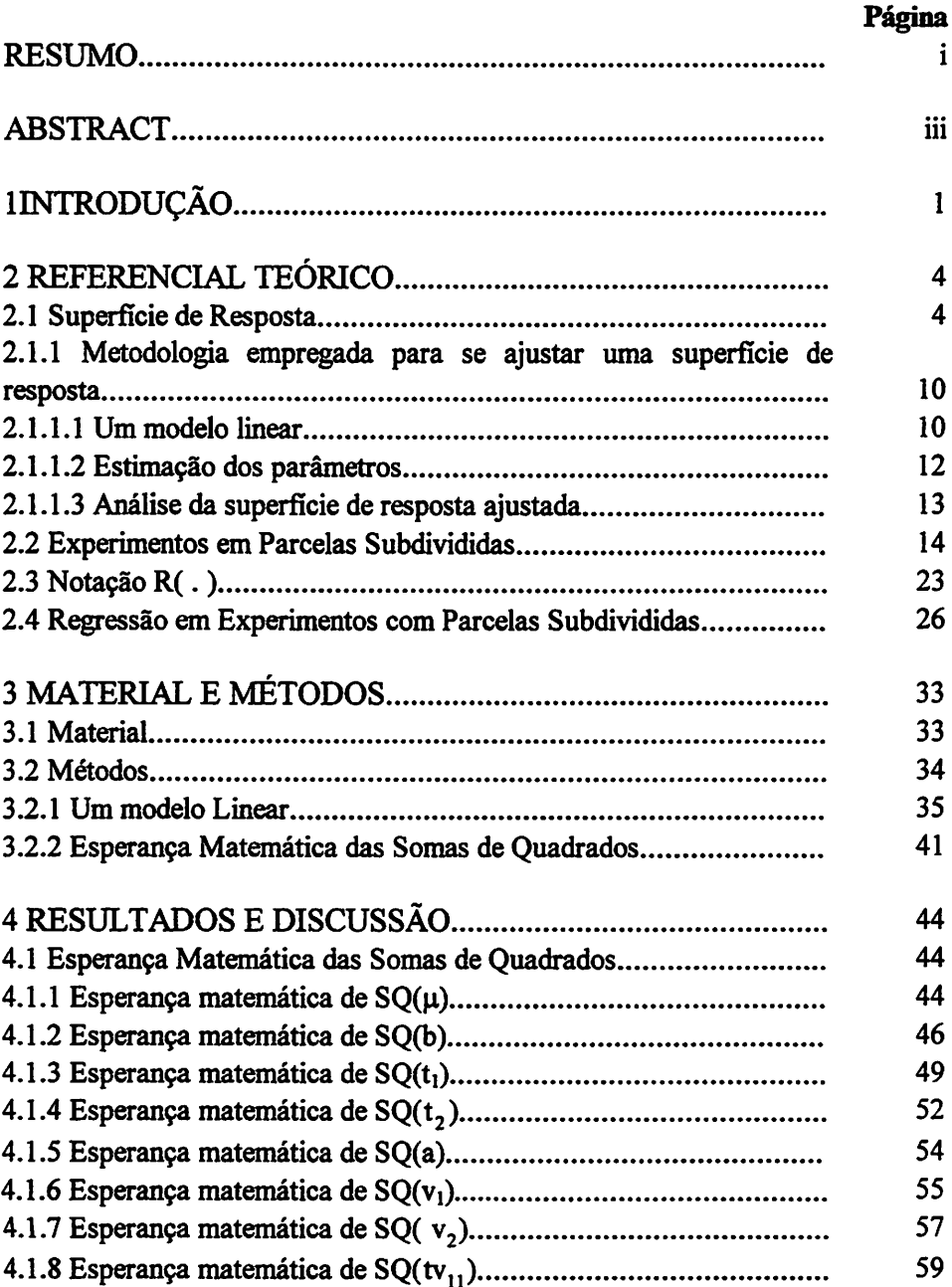

 $\ddot{\phantom{a}}$ 

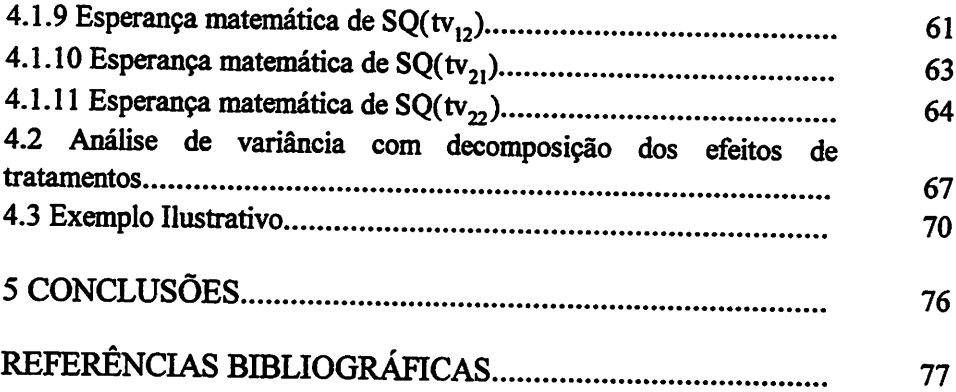

 $\mathcal{L}_{\text{max}}$  and  $\mathcal{L}_{\text{max}}$ 

#### *RESUMO*

CUSTÓDIO, Telde Natel. *Superfície de resposta em experimento com parcelas subdivididas.* Lavras: UFLA, 1999, 81p. (Dissertação - Mestrado emEstatística e Experimentação Agropecuária)

O objetivo deste trabalho foi apresentar um procedimento adequado para análise de experimentos em parcelas subdivididas, quando os fatores em estudo são quantitativos, através da metodologia de superfície de resposta, no qual procurou-se desenvolver a seqüência de operações para a realização das análises estatísticas e justificar a aplicação detestes apropriados. Para o desenvolvimento dametodologia, adotou-se o seguinte modelo linear:

 $y_{ijk} = \mu + b_j + t_1x_i + t_2x_i^2 + t_1x_i + v_1z_k + v_2z_k^2 + t_1x_1x_2z_k + t_2x_1z_k^2 + t_2x_1x_2^2z_k + t_1x_2x_2z_k^2 + e_{ijk}$ sendo: y<sub>iik</sub>: valor observado no i-ésimo nível do tratamento primário, no k-ésimo nível do tratamento secundário, no j-ésimo bloco;  $\mu$ : uma constante inerente a todas as observações;  $b_i$ : efeito do j-ésimo bloco;  $x_i$ : valor quantitativo do i-ésimo nível do tratamento primário; t<sub>i</sub>: efeito linear; t<sub>2</sub>: efeito quadrático; tb<sub>ii</sub>: erro experimental em nível de parcelas;  $z_k$ : valor quantitativo do k-ésimo nível do tratamento secundário; v<sub>1</sub>: efeito linear; v<sub>2</sub>: efeito quadrático;  $x_i z_k$ : valor quantitativo da interação do i-ésimo nível do tratamento primário **versus** o késimo nível do tratamento secundário; tv<sub>11</sub>: efeito da interação linear X linear; tv<sub>12</sub>: efeito da interação linear X quadrática; tv<sub>21</sub>: efeito da interação quadrática X linear; tv<sub>22</sub>: efeito da interação quadrática X quadrática; e<sub>iik</sub>: erro experimental associado à observação y<sub>ijlo</sub> normalmente distribuído. Para maior facilidade nas deduções teóricas, utilizou-se o modelo na forma matricial y = **XO +**e, sendo: y um vetor de observações; X a matriz de incidência dos parâmetros (matriz do delineamento);  $\theta$  um vetor de parâmetros desconhecidos do modelo e e um vetor de erros aleatórios correspondentes às observações. A metodologia desenvolvida teve por finalidade a obtenção da análise de variância de dados, provenientes de um experimento em parcelas subdivididas, com os tratamentos primários e secundários constituídos por fatores quantitativos (níveis e doses), considerandose o desdobramento dos efeitos de tratamentos sob a forma de superfície de resposta. Utilizou-se o método dos mínimos quadrados, sob as condições anteriores, e determinaram-se: o sistema de equações normais; as somas de quadrados e suas esperanças matemáticas e a análise de variância com os testes de hipóteses. As conclusões obtidas foram: o modelo linear apresentou-se adequado em relação aos objetivos propostos, permitindo testar as hipóteses básicas de nulidade sobre os efeitos dos tratamentos primários, tratamentos

*secundários e interação; para testar os efeitos linear e quadrático do tratamento primário, usa-se oQMResíduo(a) como denominador, e para os efeitos linear e quadrático do tratamento secundário e interação, usa-se o QMResíduo(b) como denominador; é possível realizar a análise de experimentos em parcelas subdivididas, quando os fatores em estudo são quantitativos, através da metodologia de superfície de resposta; ametodologia usada pode ser adaptada para experimentos em parcelas subdivididas envolvendo fatores quantitativos com outros números de níveis. Para ilustração da metodologia, usaram-se dados de produção de trigo, provenientes de um experimento em parcelas subdivididas, conduzido com delineamento em blocos casualizados, com duas repetições, sendo os tratamentos primários constituídos por três níveis de irrigação: 50,100 e 150% aplicados com base na porcentagem de evaporação acumulada do tanque "classe A" e os tratamentos secundários constituídos pela adição de três doses de adubação nitrogenada: 60,120 e 180 kg/ha.*

*Comitê Orientador: Augusto Ramalho de Morais - UFLA (Orientador), Joel Augusto Muniz - UFLA*

#### *ABSTRACT*

CUSTÓDIO, Telde Natel. *Response surface in split plot experíment.* Lavras: UFLA, 1999, 81 p. (Dissertation - Master Program in major in Statistics and Agricultura! Experimentation)

The purpose of this work was to present a procedure suitable for analysis of split plot experiments, when the factors under study are quantitative, by means of response surface methodology , where developing the sequence of operations for the acchievement of the statistical analyses and to justify the application of appropriate tests were intended. To the development of the methodology, the following linear model was adopted:

 $y_{ijk} = \mu + b_j + t_1x_i + t_2x_i^2 + tb_{ij} + v_1z_k + v_2z_k^2 + tv_{11}x_1z_k + tv_{12}x_1z_k^2 + tv_{21}x_1z_2z_k + tv_{22}x_1z_2z_k + ev_{22}z_1z_2z_k$ being:  $y_{ijk}$ : value observed at the i<sup>th</sup> level of the primary treatment, at the k<sup>th</sup> level of the secondary treatment at the j<sup>th</sup> block;  $\mu$ : a constant inherent to all observations;  $b_i$ : effect of the *j*<sup>th</sup> block; x<sub>i</sub>: quantitative value of the *j*<sup>th</sup> level of the primary treatment;  $t_1$ : the linear effect;  $t_2$ : the quadratic effect;  $tb_{ii}$ : the experimental error at the plot level;  $z_k$ : the quantitative value of the k<sup>th</sup> level of the secundary treatment;  $v_1$ : the linear effect;  $v_2$ : the quadratic effect;  $x_1z_2$ : the quantitative value of the interaction of the i<sup>th</sup> level of the primary treatment versus the  $k^{th}$  level of secondary treatment;  $tv_{11}$ : the effect of the linear X linear interaction; tv<sub>12</sub>: the effect of the linear X quadratic interaction; tv<sub>21</sub>: the effect of the quadratic X linear interaction;  $tv_{22}$ : the effect of the quadratic X quadratic interaction  $e_{ijk}$ : experimental error associated with observation  $y_{jik}$  normally distributed. For greater ease in theorical deductions, the model in the matrix form  $y = X\theta + e$ , being: y a observation vector; X the incidence matrix of the parameters (design matrix);  $\theta$  an unknown parameter vector of the model; e a vector of random error corresponding to the observations. The metodology developed aimed to obtain the data analysis of variance from a split plot experíment with the primary and secondary treatments made up of quantitative factor (levels and doses), by considering the unfolding of the treatment effects under the form of response surface. The least squares method was utilized, under the previous conditions and the normal equation system; sums of squares and their mathematical expectations and variance analysis with the hypothesis tests were determined. The conclusions obtained were: the linear model proved suitable as regards the proposed objectives, allowing to test the basic null hypotheses upon the effects of the primary treatments, secondary tretments and interaction; to test the linear and quadratic effects of the primary treatment, the QMResidue(a) is

*used as adenominator and for the linear and quadratic effects ofthe secondary treatment and interaction the QMResidue(b) was used as a denominator; it is possible to perfom the anlysis ofsplit plot experiments, when the factors under study are quantitative, through the response surface methodology; the methodology used may be adapted to split plot experiments involving quantitative* factors with other *numbers* of levels. For illustration of the methodology wheat *production data a were used from a split plot experíment, conducted with a randomized block design with two replications, the chieftreatments consisting of three irrigation leveis: 50,100 and 150% applied on the basis ofthe percentage of* of the addition of three doses of nitrogen fertilization: 60, 120 and 180 kg/ha.

*Guidance Committee: Augusto Ramalho de Morais -UFLA (Adviser), Joel Augusto Muniz - UFLA*

### *1 INTRODUÇÃO*

*Os pesquisadores das mais diversas áreas de pesquisa, como por exemplo, Biologia, Botânica, Agronomia e outras, freqüentemente se deparam com o problema de relacionar a influência devariáveis quantitativas queafetam uma ou mais variável resposta. Na maioria das vezes, o relacionamento desejado entre resposta e fatores é aquele que determina a combinação dos níveis dos fatores, que dão uma resposta máxima ou mínima; ou ainda, dependendo do objetivo do pesquisador, o relacionamento entre várias respostas com os mesmos fatores e, neste caso, ele pode querermaximizaralgumas respostas e minimizar outras.*

*Atualmente, muitos dos trabalhos científicos em diversas áreas do conhecimento têm dado ênfase ao uso da metodologia de superfície de resposta para estudar essetipo de relacionamento. A metodologia de superfície de resposta é essencialmente um conjunto de técnicas estatísticas usada em pesquisas com a finalidade de determinar as melhores condições, e também dar maiorconhecimento sobre a natureza de certos fenômenos. É composta por planejamento e análise de experimentos, procurando relacionar respostas com os níveis de fatores quantitativos que afetam as respostas. Este relacionamento entrerespostas e níveis de fatores procura, entre outros, atingir um dos objetivos - estabelecer uma descrição de como uma resposta é afetada por um número de fatores em alguma região de interesse; estudar e explorar a relação entre várias respostas e extremos obrigatórios; localizar e explorar a vizinhança de resposta máxima ou mínima. Sua aplicação deu-se inicialmente na indústria química. No campo agronômico, o uso se concentrou no estudo do rendimento de cultivares, como efeito de níveis de fertilizantes aplicados ao solo e; posteriormente, incluíram-se outros fatores como densidade de plantio, controlede doenças.*

 $\mathbf{I}$ 

*Outro fator importante que se deve levar em conta ao se planejar um experimento, éaescolha correta do tipo de delineamento que melhor se adapte às condições experimentais específicas do problema em estudo. Na experimentação, quando se têm dois ou mais fatores para serem estudados simultaneamente, uma das opções é a utilização do experimento em parcela subdividida. O experimento em parcela subdividida envolve uma estrutura de tratamentos, com dois ou mais fatores, apresentando dois tamanhos diferentes de unidades experimentais: as unidades experimentais maiores são chamadas de parcelas, eas unidades menores, de subparcelas. Nas parcelas, são casualizados os tratamentos primários e nassubparcelas, ostratamentos secundários.*

*Este tipo de experimento é largamente utilizado nas pesquisas agrícolas, industriais e biológicas, mas pode ser usado em outras áreas. Os experimentos em parcelas subdivididas são úteis em situações, tais como: quando os níveis de um ou mais fatores exigem maiores quantidades do material experimental; quando informações prévias asseguram que as diferenças entre os níveis de um dos fatores são maiores do que as do outro fator, quando se deseja maior precisão para comparações entre níveis de um dos fatores; quando existe um fator de maior importância e outro de importância secundária, sendo que este é incluído para aumentar aextensão dos resultados; nas situações práticas em que é difícil a instalação do experimento no esquema fatorial.*

*Em muitos experimentos com dois fatores conduzidos no esquema de parcelas subdivididas, os tratamentos são constituídos por fatores quantitativos, como lâminas de água edoses de nutrientes; nesses casos, aaplicação de superfície de resposta pode ser conveniente. Este éotema do presente trabalho, que tem como objetivo apresentar um procedimento adequado para análise de experimentos em parcelas subdivididas, através da metodologia de superfície de resposta, quando os*

 $\overline{2}$ 

*fatores em estudo são quantitativos, procurando-se desenvolver a seqüência de operações para a realização das anáHses estatísticas e justificar a aplicação de testes apropriados.*

#### *2 REFERENCIAL TEÓRICO*

Apresentar-se-á inicialmente, uma revisão de trabalhos referentes ao início e emprego da metodologia de superfície de resposta e, em seguida, outra relacionada aos experimentos em parcelas subdivididas, visto que são raras, dentro da literatura disponível, referências sobre experimentos em parcelas subdivididas analisados sob a forma de superfície de resposta.

#### *2.1 Superfície de Resposta*

Oemprego das superfícies de respostas na análise de experimentos vem sendo cada vez mais utilizado pela comunidade científica. As primeiras idéias de metodologia de superfície de resposta (MSR) apareceram no século passado, através de trabalhos de pesquisas práticas.

Segundo Mead e Pike (1975), essas primeiras idéias sobre superfície de resposta apareceram em estudos que envolviam curvas de crescimento para animais e plantas, na análise de próbites, mas seu maior desenvolvimento ocorreu nas tentativas de relacionamento entre produção de uma determinada cultura e níveis de fertilizantes.

Nesse desenvolvimento primitivo, o planejamento de experimento para pesquisar especificamente curvas de superfície de resposta não foi discutido, mas o desenvolvimento de planejamentos fatoriais complexos foi claramente sugerido por um interesse em superfície de resposta e forneceu a base sobre a qual as últimas pesquisas em planejamento de experimentos para superfície de resposta estão assentadas.

*A metodologia de superfície de resposta teve grande difusão e desenvolvimento a partir de Box e Wilson (1951), quando discutiram planejamentos e análise de experimentos com o propósito de determinar condições ótimas no conjunto de variáveis independentes, usandoo menornúmero possível de observações. As performances de alguns planejamentos experimentais foram comparadas e introduziram pela primeira vez o conceito de planejamentos compostos, os quais foram inicialmente usados na indústria, em que o erro experimental é geralmente menor. Atualmente, são usados também na agricultura, pois permitem o estudo de diferentes doses de nutrientes, com o uso de um número relativamente pequeno de parcelas (Pereira, 1995). Também discutiram o uso, em uma primeira fase, do método de máxima inclinação ascendentena procurade uma região quase-estacionária em torno do ótimo e, como uma segunda fase, o estudo da natureza desta região pesquisada reduzindo, a equação ajustada para sua forma canônica.*

*A suposição dominante do trabalho é que a resposta pode ser aproximada, em uma região de interesse, por um polinômio nos níveis de vários fatores ou variáveis envolvidos. Nesse contexto, os autores estavam interessados, primeiramente, em problemas para estimar condições ótimas em investigações químicas; contudo, eles expressaram a esperança de que os métodos seriam de grande valor em outros campos nos quais a experimentação é seqüencial e o erro razoavelmente pequeno.*

*Este estudo e vários outros escritos por Box e seus associados, a partir de 1951, constituem a mais poderosa fonte de idéias na investigação de superfície de resposta.*

*Box e Hunter (1957) propuseram que a seleção do delineamento experimental deve ser feita com base na variância da resposta estimada*

*(Var{y(x)}), etambém exploraram adistribuição da Var{y(x)} sobre oespaço das variáveis dependentes eintroduziram oconceito de rotacionalidade, o qual toma todas as direções equivalentes, isto é, significa que aVar{y(x)} depende somente da distância de xao centro do delineamento. Esses autores propuseram os seguintes requisitos para um delineamento de superfície de resposta: deve permitir o ajustamento de um polinômio que se considera adequado para representar a função verdadeira, tanto quanto possível, dentro da região de interesse; deve permitir a verificação da adequada representatividade do polinômio; não deve conter um excessivo número de pontos experimentais; deve permitir a disposição em blocos edeve possibilitar aextensão aum polinômio de grau mais elevado.*

*Box e Lucas (1959), no primeiro artigo importante na escola de Box para afastar-se do modelo polinomial e Box e Draper (1959, 1963), apresentaram as várias razões para se escolher diferentes planejamentos na investigação de uma superfície de resposta.*

*Heady e Pesek (1954) trabalharam com aaplicação da superfície de resposta em um experimento fatorial de adubacão com os nutrientes nitrogênio (N) e fósforo (P) na cultura do milho. Foi estudado o comportamento de cada nutriente na presença das doses de 0, 160 e 320 libras/acre na presença do outro, com aorganização de gráficos ilustrativos dos cortes realizados. Verificaram que, quando o N foi fixado nadose zero, houve um decréscimo no rendimento.*

*Para Jensen e Pesek (1959), autilidade das funções de produção em agricultura se expressa em dois aspectos: a) adescrição matemática da relação fator-produto permite a informação necessária para ajustar o rendimento a níveis economicamente adequados e b) o uso dos modelos permite avançar no conhecimento dos mecanismos biológicos, particularmente transformador de fatores em produtos.*

*Gajri, Prihar e Arora (1963) traçaram isoquantas das equações obtidas com a aplicação de superfície de resposta em um experimento com diferentes doses de nitrogênio e lâminas de irrigação na cultura do trigo. Essas isoquantas mostraram que dentro de um determinado limite, a aplicação de N e o suprimento de água podem substituir um ao outro no aumento da produtividade do trigo.*

*Campos (1967), estudando a aplicação da superfície de resposta a dados de produção de grãos a ensaios fatoriais 3x3x3, de adubação N, P, K na cultura do milho, determinou as estimativas dos parâmetros da equação e seus respectivos intervalos de confiança, os níveis ótimos de N, P e K, as estimativas e os intervalos de confiança das produções e estudou a naturezado ponto crítico para verificar se era de máximo, mínimo ou ponto de sela. Fêz, ainda, um estudo de cortes da superfície, fixando dois nutrientes nas suas doses padrão, obtendo, em cada um dos cortes, as fórmulas para calculo da dose ótima, das variâncias e intervalos de confiança, numa forma aproximada dessas doses. Na aplicação aos dados de produção, verificou que as estimativas dos parâmetros do modelo de regressão polinomial, adotados soba forma de superfície de resposta, apresentaram intervalos de confiança muito amplos, gerando uma certa imprecisão nas estimativas dos rendimentos, o mesmo ocorrendo para as produções estimadas; isso pode ocorrer atéobtenção de produções estimadas negativas.*

*Constatou, ainda, que a aplicação da regressão polinomial aos ensaios fatoriais 3 x 3 x 3 de adubação é recomendada apenas a grupos de experimentos e que tenham boa precisão. Resultados semelhantes foram obtidos por Costa (1977), estudando a aplicação dos modelos polinomial, raiz quadrada e raiz x3/2 a dados de produção de arroz, e por Monteiro (1978), que estudando o ajuste dos modelos polinomial e de regressão assintótica (Lei de Mitscherlich) a*

 $\overline{7}$ 

*dados de produção de amendoin, provenientes de ensaios fatorial 3 x 3 x 3 de adubação N, PeK, verificou que ambos os modelos apresentaram um bom ajuste e que os intervalos de confiança para as produções estimadas, através do modelo polinomial, foram mais estreitos do que quando se usou aregressão assintótica.*

*O uso da regressão assintótica, conforme sugerido por Vieira (1970), somente deverá ser feito se não existirem interações significativas entre os nutrientes ou se não houver queda de produção devido adoses altas.*

*Eckert, Chaudhry eQuereshi (1978), empregando a superfície de resposta para avaliar a interação entre doses de adubação nitrogenada e níveis de irrigação na produção de trigo no Paquistão, obtiveram um rendimento máximo de grãos (4.405 kg/ha) com a adição de 150,6 kg de N/ha e usando uma lâmina de irrigaçãode 557 mm.*

*Morais (1982), com o objetivo de verificar a relação entre a produção e níveis de adubação, através do uso da metodologia de superfície de resposta, estudou um modelo de regressão polinomial quadrático, tendo a preocupação de considerar algumas variáveis auxiliares adicionais ao modelo, com vistas àobtenção de fórmulas que permitam avaliar ocomportamento da produção ante a inclusão destas últimas. Foi aplicada ametodologia em dados provenientes de um experimento de adubação N-P-K em cafeeiro, em que se considerou a produção como variável dependente, ealtura da planta, diâmetro da copa enúmero de intemódios, como variáveis auxiliares adicionais. Entre outras conclusões, verificou-se que as variáveis auxiliares que mais contribuíram para a redução da variância residual foram aaltura da planta, seguida de diâmetro da copa.*

*Sanches (1986), estudando superfície de resposta em experimentos de adubação, verificou o problema dos pontos de sela e averiguou-se a possibilidade de se substituir o ponto de máximo não encontrado pelo próprio*

*ponto de sela ou pelo ponto de máximo fronteira ou pelo ponto de máximo experimental. Fez também uma comparação entre alguns delineamentos de tratamentos. Por simulação de dados e utilizando a porcentagem de reprodução de máximo, chegou àsseguintes conclusões: o ponto demáximo fronteira e o ponto de máximo experimental podem ser utilizados como bons substitutos do ponto de máximo não encontrado; o ponto de sela não é um bom substituto para o ponto de máximo não encontrado e o delineamento fatorial 33 com níveis igualmente espaçados, foi o que apresentou maior eficiência na obtenção de pontos de máximo.*

*Estudando o efeito de seis lâminas de irrigação e seis doses de adubação nitrogenada e da interação desses dois fatores, Frizzone (1986) observou que a aplicação de água e nitrogênio aumentou o rendimento de grãos de feijão, seguindo uma relação quadrática. O rendimento máximo estimado de 2.261 kg/ha foi obtido com a aplicação de 570,4 mm de água e 117,4 kg de N/ha. Com a aplicação da superfície de resposta para uma dadarelaçãoentre os preços de água, de nitrogênio e do produto, foi encontrada uma receita líquida máxima, com aplicaçãode uma lâmina de água de 543 mm e uma dose de 90 kg de N/ha.*

*Teodoro (1991), usando a metodologia de superfície de resposta no estudo do rendimento de matéria seca total da aveia, em função de diferentes lâminas de água e doses de nitrogênio, observou que o rendimento máximo da matéria seca total (6,36 t/ha) foi obtido quando usou-se uma lâmina de irrigação correspondente a 100% da evaporação do tanque"Classe A'\* e a dose de 160 kg de N/ha.*

*Pereira (1995) fez uma avaliação de alguns delineamentos compostos pequenos com o número de observações igual ou levemente inferior ao número de parâmetros do modelo a ser estimado, com a finalidade de estudar as*

possibilidades de uso desses delineamentos no campo experimental agronômico. Entre outras conclusões, verificou que para o número de fatores considerados ( $k =$ 4, 5, 6 e 7), os delineamentos compostos pequenos possuem um tamanho adequado para experimentos no campo agronômico.

### *2.1.1 Metodologia empregada para se ajustar uma superfície de resposta*

O desenvolvimento da metodologia do modelo de superfície polinomial de resposta, linear nos parâmetros, está baseado principalmente em definições, fórmulas e conceitos extraídos de Box e Draper (1987), Graybill (1961), Myers (1971), Campos (1967), Horfmann e Vieira (1987), Jorge (1980) e Draper e Smith (1981). A revisão das seções 2.1.1.1, 2.1.1.2 e 2.1.1.3 foram feitas com bases nesses autores, como a seguir:

#### *2.1.1.1 Um modelo linear*

A função polinomial quadrática em duas variáveis  $X_1$ ,  $X_2$  será considerada como uma representação da função de produção verdadeira n, dentro da região experimental de interesse. Considerando-se, então, as produções observadas  $y_1, y_2, \ldots, y_n$  nos n tratamentos

$$
X_{\substack{i\\ \sim i}} = (X_{1i}, X_{2i})^{\prime}, \ i = 1, 2, \ldots, n
$$

escolhidos pelo pesquisador, o modelo linear de regressão para  $y_i$  é dado por:

$$
y_{i} = \beta_{0} + \beta_{1}X_{1i} + \beta_{2}X_{2i} + \beta_{11}X_{1i}^{2} + \beta_{22}X_{2i}^{2} + \beta_{12}X_{1i}X_{2i} + e_{i}
$$

*sendo e{ o erro aleatório correspondente à observação y;, supondo que e;, com i = 1, 2, ...,* n são não correlacionados e de mesma variância  $\sigma^2$ .

*Uma outra forma de apresentar o modelo que descreve a relação funcional dasrespostas observadas e as variáveis independentes no experimento, é na forma matricial:*

$$
y = X \underset{\sim}{\beta} + e
$$

*sendo:*

*y o vetor das observações;*

*X a matriz de incidência dos parâmetros, obtida de acordo com o delineamento experimental e o modelo usado;*

*fi o vetor dos parâmetros da equação;*

*e o vetor dos erros aleatórios correspondentes às observações.*

*Então, os vetores y, p, e e a matrizX são dados por:*  $y = (y_1, y_2, ..., y_n)$  $\beta = (\beta_0, \beta_1, \beta_2, \beta_{11}, \beta_{22}, \beta_{12})^{\circ}$  $e = (e_1, e_2, \ldots, e_n)$ *X = i*  $X_{11}$   $X_{21}$   $X_{11}^2$   $X_{21}^2$   $X_{11}X_{21}$ *1 X12 X22 X12 X22 X12X22 1 Xln X2n Xln X2n XlnX2n J*

A submatriz de X formada pelas colunas dois e três é a matriz D de dimensões n x 2, em que a i-ésima linha representa o tratamento  $X' = (X_{1i},$  $~\tilde{}$  i  $X_{2i}$ , i = 1, 2, ..., n. A matriz D é denominada a matriz do delineamento. O delineamento é uma parte importante na investigação da superfície de resposta, e sua escolha correta é crucial para a qualidade e para a confiança da informação obtida de um experimento.

### *2.1.1.2 Estimação dos parâmetros*

Considerando-se omodelo de regressão linear, escrito como:

$$
y = X \underset{\sim}{\beta} + e
$$

e o vetor de médias e a matriz de variâncias e covariâncias dos erros e dados por:

$$
E(e) = \varnothing e \text{Var}(e) = I_{(n)}\sigma^2
$$

respectivamente, em que $\emptyset$  é um vetor nulo, I<sub>(n)</sub> é a matriz identidade de dimensões (n x n),  $\sigma^2$  é um número real positivo e n é o número de observações.

Nessas condições, utilizando-se ométodo dos mínimos quadrados, obtém-se o sistema de equações normais:

$$
X'X \overset{\wedge}{\underset{\sim}{\mathcal{B}}} = X'Y
$$

Dado que a matriz X possui posto coluna completo, então X'X é positiva definida; logo, a única solução do sistema é:

$$
\mathbf{\hat{\beta}} = (\mathbf{X}^{\prime}\mathbf{X})^{-1}\mathbf{X}^{\prime}\mathbf{Y}
$$

em que  $(X'X)^{-1}$  é a matriz inversa de  $X'X$ .

*A* Dentre as propriedades do estimador  $\beta$  , tem-se que:

$$
E(\hat{\hat{\beta}}) = \hat{\beta} \qquad V(\hat{\hat{\beta}}) = (X'X)^{1} \sigma^{2}
$$

#### *2.1.13 Análise da superfície de resposta ajustada*

Considerando-se que um delineamento apropriadamente escolhido foi conduzido em uma região experimental de interesse e que as estimativas de mínimos quadrados tenham sido obtidas. Obtida a equação de regressão, pode-se estimar os valores esperados, a determinação de uma combinação econômica dos níveis dos fatores e dos pontos críticos da função. O ponto crítico pode ser: (a) ponto de máximo; (b) ponto de mínimo; (c) ponto de sela, que é ao mesmo tempo ponto de máximo e ponto de mínimo, e representando uma situação de difícil solução e aplicação prática e (d) uma indeterminação.

Para obter os pontos críticos de uma função  $Z = f(x_1, x_2)$ , segundo Swokowski (1994), começa-se por resolver o sistema de equações formado pelas derivadas parciais:

$$
\frac{\partial f(x_1, x_2)}{\partial x_1} = 0
$$

$$
\frac{\partial f(x_1, x_2)}{\partial x_2} = 0
$$

Necessita-se, a seguir, descobrir se a solução obtida deste sistema é um ponto de máximo, de mínimo, ponto de sela ou uma indeterminação. Para isto, é preciso estudar a diferencial segunda **â2**Z, cujas propriedades vão depender da matriz hessiana.

$$
H = \begin{bmatrix} \frac{\partial^2 f}{\partial x_1^2} & \frac{\partial^2 f}{\partial x_1 \partial x_2} \\ \frac{\partial^2 f}{\partial x_1 \partial x_2} & \frac{\partial^2 f}{\partial x_2^2} \end{bmatrix}
$$

Para se detenninar a natureza do ponto crítico, pode-se analizar a matriz H por meio de seus autovalores. Quando todos são positivos, a superfície tem mínimo; quando todos são negativos, tem-se um máximo; quando uns são positivos e outros negativos, então tem-se um ponto de sela e quando contêm zeros tem-se uma indeterminação (Myers, 1971; Pimentel Gomes e Conagin, 1987).

### *2.2 Experimentos em ParcelasSubdivididas*

**(j)** Na experimentação agropecuária, quando se têm dois ou mais fatores para serem estudados simultaneamente, uma das opções é o uso do experimento em parcela subdividida.

**Í2>) O**experimento em parcela subdividida envolve uma estrutura de tratamentos, com dois ou mais fatores, com uma estrutura de delineamento em blocos incompletos, apresentando, pelo menos, dois tamanhos diferentes de unidades experimentais: as unidades experimentais maiores, chamadas de parcelas principais ou parcelas e as unidades experimentais menores, chamadas de subparcelas (Milliken e Johnson, 1984); sendo que, nas parcelas são casualizados os tratamentos primários, e nas subparcelas, os tratamentos secundários.

 $(y)$  Além de outros esquemas experimentais de instalação de experimentos, os experimentos em parcelas subdivididas têm larga utilização, nas

*mais diversas áreas de pesquisa, porque permitem estudar a um só tempo, dois ou mais tipos diferentes de tratamentos. Sua utilização é bem ampla, apesar de uma decomposição do número de graus de liberdade do resíduo, quando comparado ao esquema fatorial, devido à existência de dois resíduos.*

*(X) Segundo Leonard e Clark (1939), os ensaios em parcelas subdivididas tiveram seu início com Yates, por volta de 1933, seguido de LeClerg em 1937 e Goulden em 1939, e vêmtendo umagrande utilidade.*

*(J) Os experimentos em parcelas subdivididas têm sido utilizados principalmente na análise de dados originados de pesquisas agrícolas, industriais e biológicas. O procedimento para análise desses tipos de experimentos está apresentado em Kempthorne (1952), Anderson e Bancroft (1952), Steel e Torrie (1980), Cochran e Cox (1976), dentre outros, como sendo uma variação do experimento fatorial com TxT' tratamentos, em que ostratamentos das parcelas são dispostos em qualquer tipo de delineamento, sendo os mais usados os "em blocos casualizados", e os tratamentos V das subparcelas, dispostos "ao acaso" dentro de cada parcela.*

*Leal (1979) enfocou o uso dos experimentos em parcelas subdivididas, na análise dos ensaios com medidas repetidas sobre unidades experimentais, como uma alternativa para a análise multivariada, quando se constatou a uniformidade da matriz de variâncias e covariâncias dos erros. Sob esse prisma, concorda com Steele Torrie (1980), Calzada Benza (1970) e Little e Hills (1972), os quais argumentaram que os experimentos, nos quais observações sucessivas são feitas sobre a mesma unidade experimental durante um certo intervalo de tempo, emmuitos aspectos seassemelham a experimentos em parcelas subdivididas, nos quais cada unidade experimental é subdividida em subunidades distintas.*

*Segundo Steel e Torrie (1980), existem algumas diferenças fundamentais entre as análises desses dois tipos de experimentos. Por exemplo, na análise de ensaios com medidas repetidas, quando odelineamento é ode blocos casualizados, asoma de quadrados da interação blocos Xmedidas no tempo deve ser sempre separada do erro, dada a sua importância nas conclusões sobre o ensaio.*

*Federer (1955) e Cochran e Cox (1976) apresentaram várias*  $(\zeta)$ *considerações práticas sobre oexperimento em parcelas subdivididas, emostraram ser vantajoso o seu uso se os efeitos dos tratamentos secundários (V) e da interação (TxT') são de maior interesse que os efeitos dos tratamentos primários (T) equando os efeitos dos tratamentos primários (T) são medidos com grandes quantidades de material (exigem uma área grande). Esses autores consideraram como desvantagens as diferentes comparações entre tratamentos que possuem variâncias distintas e que, às vezes, o erro das parcelas é medido com menor precisão do que oerro de subparcelas.*

*Na análise estatística dos experimentos em parcelas subdivididas, considera-se, também, o fato de que as observações efetuadas em diferentes subparcelas pertecentes aum mesmo tratamento principal, são esperadas que sejam correlacionadas, de acordo com Chakrabarti (1962).*

*Econforme Leal (1979), supõe-se que entre os erros experimentais em nível de subparcelas*, *para os erros do tipo*  $e_{ijk}$  *e*  $e_{ijk}$  ( $k \neq k$ ), *para quaisquer duas subparcelas distintas (na mesma parcela), exista uma correlação constante p, eque os erros entre subparcelas em diferentes parcelas são não correlacionados.*

*Assim, Cochran eCox (1957), Chakrabarti (1962), Leal (1979) e Diniz (1980), dentre outros, mostraram que, na suposição de existir uma*

*correlação, p, constante entre erros experimentais do tipo e^ e eijk>, para quaisquer subparcelas de uma mesma parcela, tem-se que:*

$$
E(e_{ijk}) = 0, V(e_{ijk}) = V(y_{ijk}) = \sigma^2
$$

*e*

$$
Cov(e_{ijk}, e_{i'j'k'}) = \begin{cases} \rho \sigma^2, \text{ se } i = i', j = j', k \neq k' \\ 0, \text{ em outros casos} \end{cases}
$$

*Desse modo exemplificam que, paraduas subparcelas por parcela, a variância do erro de uma parcelatotal é:*

$$
E(e_{ij1}, e_{ij2}) = \sigma^2 + \sigma^2 + 2\rho\sigma^2 = 2(1 + \rho) \sigma^2
$$

*e a variância para o tratamento (primário) é:*

$$
[1+(\beta-1)\,\rho\,]\,\sigma^2.
$$

*em que β é o número de tratamentos secundários.* 

*No que se refere à eficiência dos testes F para tratamentos primários e secundários, Taylor (1950), Kempthorae (1952), Federer (1955), Cochran e Cox (1976) e Pimentel Gomes (1990), dentre outros, são unânimes em afirmar que, em geral, há uma maior precisão no teste F para tratamentos secundários, visto que o QMRes(b) é estimado com um maior número de graus de liberdadedo que o QMRes(a)*

*Para Cochran e Cox (1976), a maior precisão obtida no teste dos tratamentos secundários pode ser justificada pelo coeficiente, p, de correlaçãoque, na prática, é quase sempre positivo. Esse fato pode ser mais bem interpretado quando se toma a estimativa não tendenciosa para p, citada em Leal (1979)*

$$
\hat{\rho} = \frac{\text{QMRes}(a)}{\text{QMRes}(a) + \text{QMRes}(b)}.
$$

*Kempthorne (1952) e Federer (1955) consideraram que para um experimento com I tratamentos primários distribuídos em J blocos e K tratamentos secundários, estruturado no esquema de parcelas subdivididas, a eficiência estimada para tratamentos primários, comparativamente aos ensaios em blocos casualizados, é dada por:*

$$
E_1 = \frac{(I-1)QMRes(a) + I(K-1)QMRes(b)}{(IK-1)QMRes(a)}
$$

*enquanto que para tratamentos secundános e a interação, é dada por:*

$$
E_2 = \frac{(I-1)QMRes(a) + I(K-1)QMRes(b)}{(IK-1)QMRes(b)}
$$

*Um estudo dos componentes de variância nos experimentos em parcelas subdivididas foi realizado por Conde (1974), considerando o delineamento em blocos casualizados e o modelo linear:*

$$
y_{ijk} = \mu + \alpha_i + \beta_j + (\alpha \beta)_{ij} + \gamma_k + (\alpha \gamma)_{ik} + e_{ijk}
$$
 (1)

*sendo:*

*yijk: valor observado no i-ésimo nível do tratamento a, no k-ésimo nível do tratamento /, no j-ésimo bloco;*

*fj: efeito da médiageral;*

 $\alpha_i$ : efeito do *i-ésimo* nível do tratamento  $\alpha$  com *i* = 1, 2, 3, ..., *I*;

 $\beta_i$ : efeito de blocos com *j* = 1, 2, 3, ..., *J*;

 $(\alpha\beta)_{ii}$ : erro experimental em nível de parcelas;

 $\gamma_k$ : *efeito do k*-*ésimo nível do tratamento*  $\gamma$  *com k* = 1, 2, 3, ..., K;

 $(\alpha \gamma)_{ik}$ : efeito da interação de  $\alpha \gamma$ ;

 $e_{ijk}$ : erro experimental em nível de subparcelas.

*Conde (1974) considerou os erros experimentais de parcelas e subparcelas como de efeito aleatório, obtendo o esquema de análise devariância daTabela 1.*

*TABELA 1. Esquema de análise de variância segundo Conde (1974).*

| FONTE DE VARIAÇÃO           | GL                | E[QM]                                |
|-----------------------------|-------------------|--------------------------------------|
| <b>BLOCOS</b>               | $J - 1$           | $\sigma^2 + K\sigma_a^2 + K\phi_B$   |
| TRATAMENTO $(\alpha)$       | I - 1             | $\sigma^2 + K \sigma_s^2 + K \phi_a$ |
| RESÍDUO (a)                 | $(I - 1)(J - 1)$  | $\sigma^2 + K \sigma^2$              |
| <b>PARCELAS</b>             | IJ - 1            |                                      |
| TRATAMENTO $(y)$            | $K - 1$           | $\sigma^2 + \mathrm{IJ}\phi_r$       |
| INTERAÇÃO $(\alpha \gamma)$ | $(I - 1)(K - 1)$  | $\sigma^2 + J\phi_{\alpha\alpha}$    |
| RESÍDUO (b)                 | $I(J - 1)(K - 1)$ | $\sigma^2$                           |
| <b>TOTAL</b>                | <b>IJK - 1</b>    |                                      |

*sendo*

$$
\phi_{\beta} = \frac{1}{J-1} \sum_{j} \beta_{j}^{2};
$$
\n
$$
\phi_{\alpha} = \frac{1}{I-1} \sum_{i} \alpha_{i}^{2};
$$
\n
$$
\phi_{\gamma} = \frac{1}{K-1} \sum_{k} \gamma_{k}^{2};
$$
\n
$$
\phi_{\alpha\gamma} = \frac{1}{(I-1)(K-1)} \sum_{ik} \alpha \gamma_{ik}^{2}
$$

*Resultado semelhante foi apresentado porBarbin(1993), diferindo apenas nos componentes de blocos, o qual foi considerado como de efeito aleatório.*

*Nos experimentos em parcelas subdivididas, tem-se que as hipóteses preliminares de interesse, de acordo com Kempthorne (1952), Conde (1974) e Morais (1992), entre outros, são:*

H<sub>0</sub><sup>1</sup>: 
$$
\alpha_i = 0, \forall i = 1, 2, ..., I
$$
 tratamentos primários;  
H<sub>0</sub><sup>2</sup>:  $\gamma_k = 0, \forall k = 1, 2, ..., K$  tratamentos secundários e  
H<sub>0</sub><sup>3</sup>:  $\alpha \gamma_{ik} = 0, \forall i = 1, 2, ..., I, k = 1, 2, ..., K$ .

*que correspondem às hipóteses de ausência de efeito diferencial de tratamentos primários, tratamentos secundários e de ausência de interação entre tratamentos primários e secundários, respectivamente. Os erros apropriados para testar essas hipóteses são evidentes quando observam-se as esperanças matemáticas de quadrados médios, como na Tabela 1. Para aestruturação da estatística F, sabe-se que as esperanças matemáticas dos quadrados médios do numerador e denominador devem diferir somente na função positiva do efeito fixo que se deseja testar (Searle, 1971). Desse modo, os critérios para os testes com base na Tabela 1, são os apresentados na Tabela 2.*

*TABELA 2. Graus de liberdade ecritérios para obtenção da estatística Fpara cada hipótese.*

| Hipótese | GL Numerador | GL Denominador    | F                            |
|----------|--------------|-------------------|------------------------------|
| $H_0^1$  | I – I        | $(I - 1)(J - 1)$  | QM T/QMRes(a)                |
| $H_0^2$  | K - 1        | $I(J - 1)(K - 1)$ | QM T/QM Res(b)               |
| $H_0^3$  | $(I-1)(K-1)$ | $I(J - 1)(K - 1)$ | QM T <sub>x</sub> T/QMRes(b) |

 $\frac{1}{\sqrt{2}}\sum_{i=1}^{N-1}\sum_{j=1}^{N-1}\sum_{j=1}^{N-1}\sum_{j=1}^{N-1}\sum_{j=1}^{N-1}\sum_{j=1}^{N-1}\sum_{j=1}^{N-1}\sum_{j=1}^{N-1}\sum_{j=1}^{N-1}\sum_{j=1}^{N-1}\sum_{j=1}^{N-1}\sum_{j=1}^{N-1}\sum_{j=1}^{N-1}\sum_{j=1}^{N-1}\sum_{j=1}^{N-1}\sum_{j=1}^{N-1}\sum_{j=1}^{N-1}\sum_{j=1}^{N-1}\sum_{j=1}^{N-1}\$ 

*/ n Kjy Para calcular o valor do teste F para o tratamento T (primário), usa-se o QM Res(a) como denominador, e para o tratamento T' (secundário) e a interação T X T\ usa-se o QMRes(b) como denominador. Em algumas situações nas quais os níveis do fator A estão dispostos segundo um delineamento em blocos casualizados, Federer (1955) considerou que o resíduo(a) (composto pela interação blocos X fator A) é o erro apropriado para comparação dos efeitos do fator A, enquanto que o resíduo(b) (composto pelas interações blocos X fator B mais blocos X fator A X fator B), é o erro apropriado para testar os efeitos da interação A X B e parao fator B.*

 $\overline{\mathcal{L}}$ 

 $\langle \hat{\sqrt{s}} \rangle$  Se as hipóteses de nulidade  $H_0^1$  e/ou  $H_0^2$  forem rejeitadas, conclui*se pela significância de pelo menos um, dentre os vários contrastes entre os tratamentos primários e/ou secundários, respectivamente. Neste caso, pode-se ter interesse em selecionar um subconjunto detratamentos mais importantes; por isso, recomenda-se a utilização dos métodos de comparações múltiplas, como os testes de Tukey, Duncan, Scheffé, Scott & Knott, dentre outros.*

*Pimentel Gomes (1990), Leal (1979) e Morais (1992), dentre outros, afirmaram que quando a interação TXT' for significativa, o esquema da análise de variância deverá ser modificado, pois esse fato pode ser um indício de que os tratamentos secundários comportam-se de modo diferente, em relação aos tratamentos primários. Assim, é conveniente, então, desdobrar a interação, estudando-se: (i) níveis do tratamento secundário (T) dentro de cada nível do tratamento primário (T); neste caso, usa-se o resíduo(b) como denominador do teste F; (ii) níveis do tratamento primário (T) dentro de cada nível do tratamento secundário (T) e, nessecaso, usa-secomo denominador para o teste F um resíduo composto, dado por:*

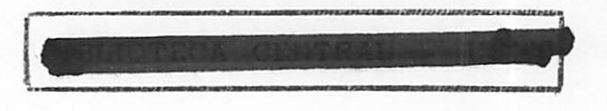

$$
QM RES COMP = \frac{[QMRES(a) + (K-1)QMRES(b)]}{K}
$$
 (2)

sendo: K o número de subparcelas, cujas hipóteses a serem testadas são:

(i): 
$$
H_0^4 = t_{i(k)} = 0, \forall i = 1, 2, ..., I
$$
  
(ii):  $H_0^5 = t_{i(k)} = 0, \forall k = 1, 2, ..., K$ 

Este QM RES COMP tem a ele associado  $\eta$  graus de liberdade, que são obtidos através da expressão dada em Satterthwaite (1946):

$$
\eta = \frac{[QMRES(a) + (K-1)QMRES(b)]^{2}}{[QMRES(a)]^{2}} + (K-1)^{2} \frac{[QMRES(b)]^{2}}{n_{b}}
$$
(3)

em que:

 $n_a$ : número de graus de liberdade do resíduo $(a)$ 

 $n_h$ : número de graus de liberdade do resíduo(b)

Com relação às variâncias de contrastes entre duas médias de tratamentos em experimentos com parcelas subdivididas, Federer (1955), Steel e Torrie (1980), Litlle e Hills (1978) e Pimentel Gomes (1990), apresentaram quatro casos de comparações múltiplas de médias de tratamentos que podem ser resumidos da seguinte forma:

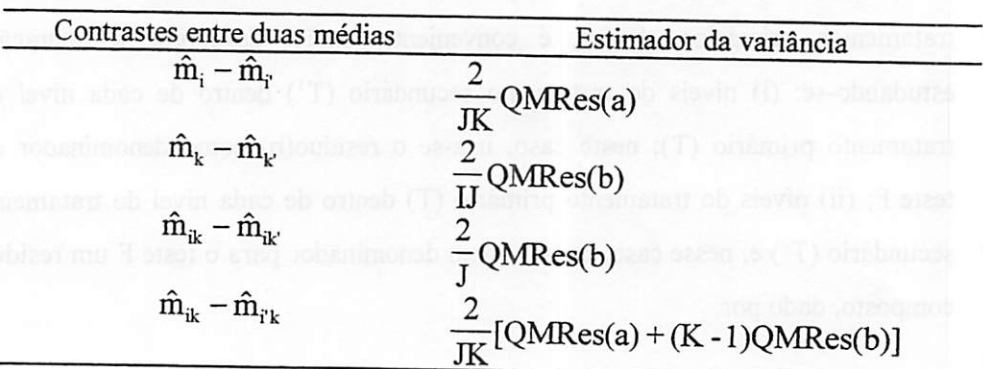

em que:

I: número de tratamentos primários;

J: número de repetições;

K: número de tratamentos secundários;

i e k referem-se aos tratamentos primários e secundários, respectivamente.

Anderson e Brancroft (1952), Cochran e Cox (1957) e Steel e Torrie (1980), incluíram ,ainda, um outro contraste para comparar duas médias de tratamentos primários em diferentes níveis do tratamento secundário, ou seja,  $m_{ik} - m_{ik}$ .

Segundo os autores, no contraste entre duas médias de tratamentos, a variável observada  $\hat{m}_{ik} - \hat{m}_{ik}$  tem distribuição aproximada de "t", com **r\** graus de liberdade, o qual pode ser obtido através da fórmula dada por Satterthwate (1946), cuja expressão já foi definida anteriormente em (3).

#### *2.3 Notação R(.)*

O estudo de modelos mais complexos do que os de classificação simples, que envolvem apenas a média, um fator e o erro experimental, de acordo com Searle (1971), permite comparar a adequação desses modelos para o mesmo conjunto de dados. Dado que na identidade SQErro= SQTotal - SQR, tem-se que SQR é a redução na soma de quadrados total devido ao ajuste de algum modelo em particular; considerou, também, que SQR é uma medida de variação em y explicada por esse modelo. Portanto, a comparação de diferentes modelos que se ajustam a um determinado conjunto de dados pode ser feita comparando-se os diferentes valores das SQR que resultam do ajuste destes modelos.

*Para facilidade de discussão e comparações, Searle (1971) considerou SQR como uma redução na soma de quadrados total, que é representada por R( . ), com os conteúdos dos parêntesis indicando o modelo ajustado. Anotação R(.)(Redução das somas de quadrados) émuito usada, tanto em estruturas de regressão como em delineamentos experimentais, balanceados ou não balanceados. Toda redução R( .) é, por definição, aSQ de algum modelo.* Assim, ao se ajustar o modelo  $y_{ij} = \mu + \alpha_i + e_{ij}$ , a redução na soma de quadrados *total, devido aos parâmetros* ( $\mu$  *e*  $\alpha$ *<sub>i</sub>), é R(* $\mu$ *,*  $\alpha$ *); indicando, no modelo, que houve um ajuste, considerando os parâmetros uea. De modo análogo, R(p, a, P) éa redução* na soma de quadrados total para ajustar os parâmetros do modelo y<sub>ij</sub> =  $\mu$  + *«i+ft +eyk. Tais somas de quadrados são chamadas somas de quadrados tipo Iou seqüenciais. Searle (1987) discute que a seqüência dos fatores do modelo determina a seqüência das somas de quadrados tipo I, correspondendo, precisamente, a seqüência da entrada dos fatores, devendo fatores de efeitos principais preceder as interações. Fatores que tenham outros hierárquicos aeles, devem preceder os fatores hierárquicos. Por exemplo, quando os fatores são linhas, colunas e interação e são identificados na ordem A, B e A\*B, as somas de quadrados do tipo Isão: R(a/u), R(p/u, a) eR(a\*0/p, a, P), respeitando aordem, como já foi discutido.*

*Aextensão para modelos mais complexos ébastante clara, etodas as vezes aletra Rémencionada para "redução" na soma de quadrados.*

*Desse modo, de acordo com Mischan e Pinho (1996), um modelo para o experimento em parcelas subdivididas é*  $y_{ijk} = \mu + \alpha_i + \beta_j + (\alpha \beta)_{ij} + \gamma_k +$ *(ayk +ejjk, sendo que asoma de quadrados de parâmetros para esse modelo pode*
*ser representada por R(p , a, p, ap, y, ay) e seu valor é determinado (matricialmente) por*  $\theta^o X$ 'y, *ou seja*,  $R(\mu, \alpha, \beta, \alpha\beta, \gamma, \alpha\gamma) = \theta^o X$ 'y.

*Consideraram, ainda, que para a realização da análise de variância,* deve-se obter os termos  $R(\mu, \alpha, \beta, \alpha\beta, \gamma, \alpha\gamma)$ ,  $R(\mu, \alpha, \beta, \alpha\beta, \gamma)$ ,  $R(\mu, \alpha, \beta, \alpha\beta, \gamma)$ *a, p, aP), R(p , a, P), R(p , a) e R(u), que são as somas de quadrados de parâmetros devido ao ajuste de um modelo seqüencial (linear). Desse modo, o esquema de análise de variância obtido a partir das reduções, usando-se a notaçãoR(.), está apresentadona Tabela 3.*

*TABELA 3. Esquema de análise de variância com as fontes de variação (FV), graus de liberdade (GL) e somas de quadrados (SQ) obtidos usando a notação R(.).*

| GL                                   | SQ                                                                                                    |
|--------------------------------------|----------------------------------------------------------------------------------------------------|
| $J - 1$                              | $R(\beta/\mu,\alpha) = R(\mu,\alpha,\beta) - R(\mu,\alpha)$                                                                   |
|                                      | $R(\alpha/\mu) = R(\mu, \alpha) - R(\mu)$                                                                                     |
| $(I - 1)(J - 1)$                     | $R(\alpha\beta/\mu, \alpha, \beta) = R(\mu, \alpha, \beta, \alpha\beta) - R(\mu, \alpha, \beta)$                              |
| $(1J - 1)$                           | (SOMA)                                                                                                    |
| $K - 1$                              | $R(\gamma/\mu, \alpha, \beta, \alpha\beta) = R(\mu, \alpha, \beta, \alpha\beta, \gamma) - R(\mu, \alpha, \beta, \alpha\beta)$ |
|                                      | $(\beta, \alpha \beta)$                                                                                                    |
| $(I - 1)(K - 1)$                     | $R(\alpha\gamma/\mu, \alpha, \beta, \alpha\beta, \gamma) = R(\mu, \alpha, \beta, \alpha\beta, \gamma,$                        |
|                                      | $\alpha$ γ) - R( $\mu$ , α, β, αβ, γ)                                                                                         |
| <b>RESÍDUO</b> (b) $I(J - 1)(K - 1)$ | (SUBTRAÇÃO)                                                                                                    |
| $IJK - 1$                            | $y'y - R(\mu)$                                                                                                    |
|                                      |                                                                                                    |

*Para o modelo de classificação simples*  $y_{ij} = \mu + \alpha_i + e_{ijk}$  *a redução* na soma de quadrados total devido aos parâmetros  $\mu$  e  $\alpha$  é R( $\mu$ ,  $\alpha$ ) =

$$
SQR = \frac{\sum(y_i^2)}{n_i}
$$
e, portanto SQRm = SQR - SQCorreção = R( $\mu$ ,  $\alpha$ ) - R( $\mu$ ), em que

SQRm é a diferença entre a redução na SQTotal, devido ao ajuste de dois modelos diferentes: um contendo  $\mu$  e o fator  $\alpha$ , e o outro contendo apenas  $\mu$ . Uma interpretação dessa diferença, é que R( $\mu$ ,  $\alpha$ ) - R( $\mu$ ) é a redução, devido ao ajuste de  $\alpha$  já tendo ajustado  $\mu$ , ou a ajuste de  $\alpha$  após  $\mu$ . Por esta razão, usa-se o símbolo  $R(\alpha/\mu)$  para essa diferença, ou seja,  $R(\alpha/\mu) = R(\mu, \alpha)$  -  $R(\mu)$ , do mesmo modo que R(β/μ,  $\alpha$ ) = R(μ, α, β) - R(μ, α) representa a redução na SQ devido ao ajuste de  $\beta$ , após  $\mu$  e  $\alpha$ . Assim, todos os termos R(.) são, por definição, as somas de quadrados de reduções de algum modelo.

### *2.4 Regressãoem Experimentos com Parcelas Subdivididas*

São poucos os trabalhos que relatam o uso da superfície de resposta em ensaios em parcelas subdivididas, mesmo que na pratica não seja difícil encontrar experimentos nos quais ao menos um dos tratamentos estudados seja constituído por níveis quantitativos.

Mischan e Pinho (1996) descrevem que quando os níveis do fator **a** (tratamento primário) for quantitativo, omodelo linear (1) pode ser reescrito na forma:

$$
y_{ijk} = \mu + t_1 x_i + t_2 x_i^2 + \ldots + t_{i-1} x_i^{i-1} + \beta_j + (\alpha \beta)_{ij} + \gamma_k + (\alpha \gamma)_{ik} + e_{ijk} \tag{4}
$$

sendo que:  $x_i$  representa o valor quantitativo do fator  $\alpha$ :  $t_1$  é o efeito linear:  $t_2$ , o efeito quadrático, e assim por diante, até  $t_{I-1}$  que é o efeito do (I - 1)-ésimo grau do fator $\alpha$ . É possível, então, determinar os componentes de regressão linear,

*quadrático, cúbico, até o (I-l)-ésimo grau. Nesse caso, o esquema da análise de variânciaé o apresentado na Tabela 4.*

*TABELA 4. Esquema de análise de variância de experimentos em parcelas subdivididas, considerando-se regressão no fator CC.*

| FONTE DE VARIAÇÃO              | GL                | <b>SOMA DE QUADRADOS</b>                                                                     |
|--------------------------------|-------------------|----------------------------------------------------------------------------------------------|
| <b>BLOCOS</b>                  | $J - 1$           | $R(\mu, \beta) - R(\mu)$                                                                     |
| <b>REGRESSÃO</b>               |                   |                                                                                              |
| Linear                         |                   | $R(\mu, \beta, t_1)$ - $R(\mu, \beta)$                                                       |
| Quadrática                     |                   | $R(\mu, \beta, t_1, t_2) - R(\mu, \beta, t_1)$                                               |
| Cúbica                         |                   | $R(\mu, \beta, t_1, t_2, t_3) - R(\mu, \beta, t_1, t_2)$                                     |
|                                |                   |                                                                                              |
| $(I - 1)$ -ésimo grau          |                   | $R(\mu, \beta, t_1, t_2, t_3, , t_{l-1}) - R(\mu, \beta, t_1,$                               |
|                                |                   | $t_2, t_3, , t_{1-2}$                                                                        |
| RESÍDUO (a)                    | $(I - 1)(J - 1)$  | $R(\mu, \alpha, \beta, \alpha\beta)$ - $R(\mu, \alpha, \beta)$                               |
| <b>TRATAMENTO B</b>            | K - 1             | $R(\mu, \alpha, \beta, \alpha\beta, \gamma)$ - $R(\mu, \alpha, \beta, \alpha\beta)$          |
| <b>INTERAÇÃO AxB</b>           | $(I - 1)(K - 1)$  | $R(\mu, \alpha, \beta, \alpha\beta, \gamma, \alpha\gamma)$ - $R(\mu, \alpha, \beta, \gamma)$ |
|                                |                   | $\alpha\beta, \gamma$                                                                        |
| RESÍDUO (b)                    | $I(J - 1)(K - 1)$ | Sy <sup>2</sup> - R(μ, α, β, αβ, γ, αγ)                                                      |
| <b>TOTAL</b>                   | IJK - 1           | $Sy^2 - R(\mu)$                                                                              |
| em que $Sy^2 =$<br>i=l i=l k=l |                   |                                                                                              |

*Caso sejam os níveis do fator y (tratamento secundário) quantitativos, pode-se reescrever o modelo (1) na forma:*

 $y_{ijk} = \mu + \alpha_i + \beta_j + (\alpha\beta)_{ij} + v_1 z_k + v_2 z_k^2 + ... + v_{k-1} z_k^{K-1} + (\alpha y)_{ik} + e_{ijk}$  (5) *sendo que:*  $z_k$  *representa o valor quantitativo do fator*  $\gamma$ :  $v_1$  *é o efeito linear:*  $v_2$ , *o efeito quadrático, e assim por diante, até o vK.i que é o efeito do (K - l)-ésimo grau*

*do polinômio que representa o fator y. Nesse caso, os componentes de regressão*

linear, quadrático, até o (K-1)-ésimo grau, foram determinados de modo semelhante aos do modelo (4), e o esquema da análise de variância, obtido pelos mesmos autores, está apresentado na Tabela 5.

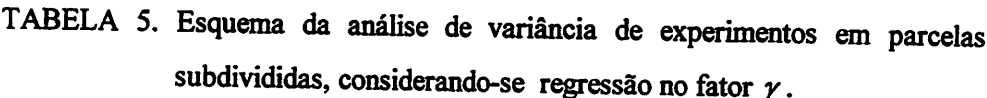

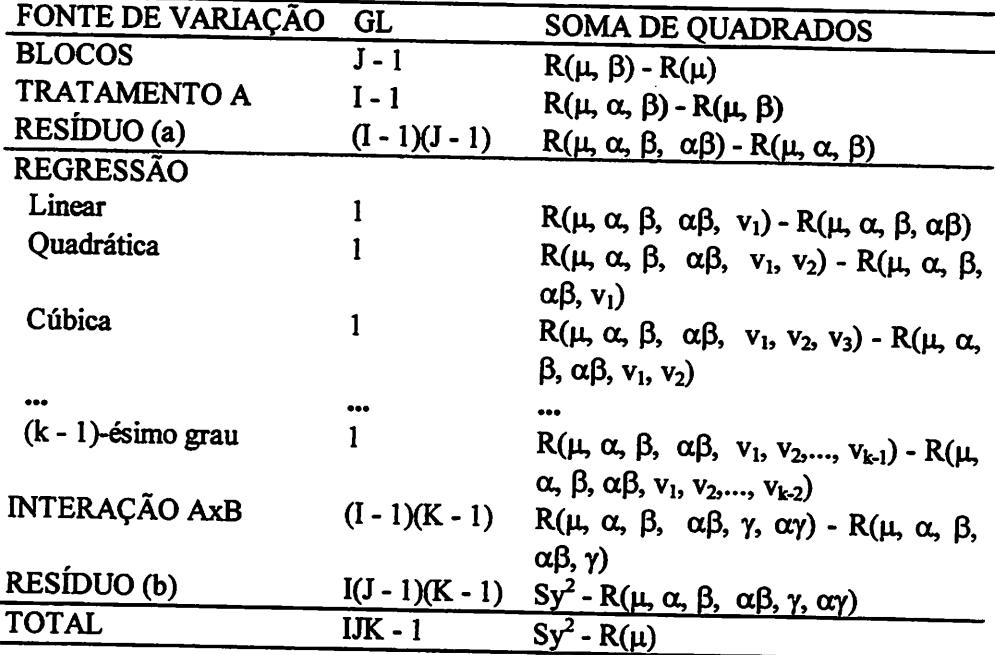

Quando o efeito da interação é significativo e somente o fator  $\gamma$  é quantitativo, para se determinar os componentes de regressão do fator  $\gamma$  dentro de cada nível do fator  $\alpha$ , Mischan e Pinho (1996) consideraram o seguinte modelo:

$$
y_{ijk} = \mu + \alpha_i + \beta_j + (\alpha \beta)_{ij} + v_{1i} z_k + v_{2i} z_k^2 + \dots + v_{k-1,i} z_k^{K-1} + e_{ijk}
$$
 (6)

Os autores ressaltam que um método bastante simples e direto de se obter a análise de regressão do fator  $\gamma$ , dentro de cada nível do fator  $\alpha$ , é

*considerar o* modelo  $y_{ijk} = \mu + \beta_i + v_{1i}Z_k + v_{2i}Z_k^2 + ... + v_{k-1,i}Z_k^{K-1} + e_{ijk}$ , para cada *um* dos níveis do fator  $\alpha$ . A partir desse modelo, obtém-se  $R_i(\mu, \beta, v_1, v_2, ..., v_{k-1})$ *e a análise de variância é conduzida de forma semelhante às anteriores. O índice i em R indica o nível do fatora que está sendo considerado. O esquema da análise de variância está apresentado na Tabela 6.*

*TABELA 6. Esquema de análise de variância de experimentos em parcelas subdivididas, considerando-se regressão no fator y dentro de cada nível do fator a.*

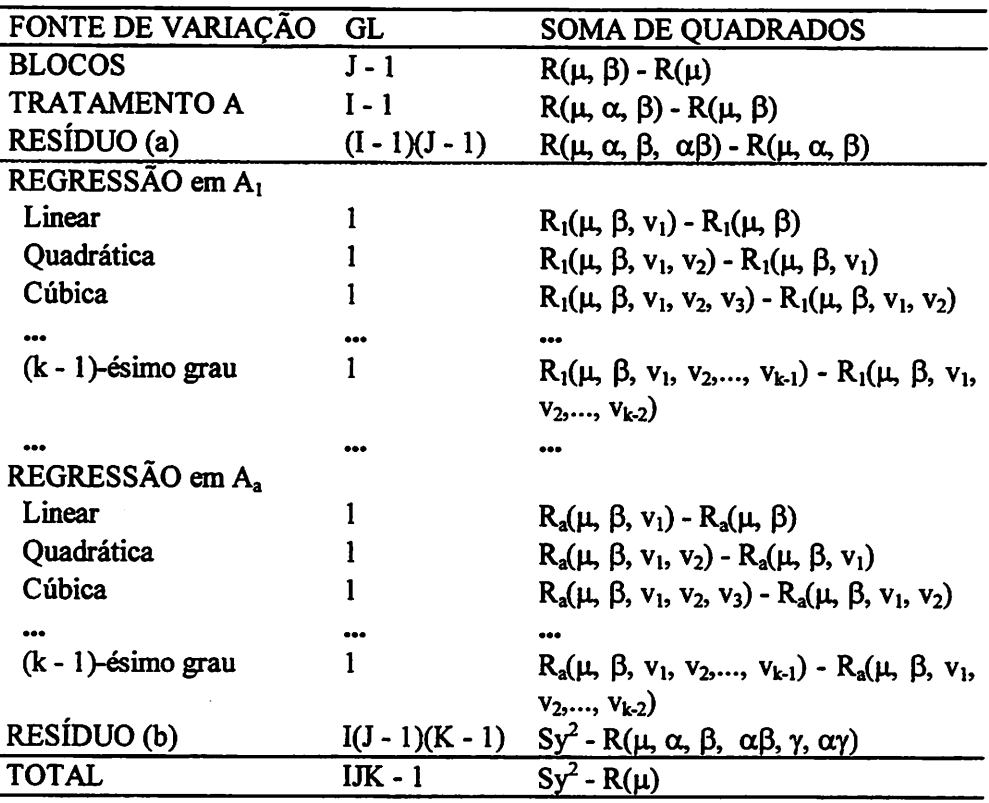

*Se o fator a for quantitativo, pode-se, também, determinar os efeitos de regressão do fator a em cada nível do fator y. Assim, tem-se omodelo:*

$$
y_{ijk} = \mu + t_{1k}x_i + t_{2k}x_i^2 + ... + t_{I-1,k}x_i^{I-1} + \beta_j + (\alpha\beta)_{ij} + \gamma_k + e_{ijk}
$$
 (7)

*e aanálise de regressão do fator a, dentro de cada nível do fator y, é obtida considerando-se o modelo*  $y_{ijk} = \mu + \beta_j + t_1x_i + t_2x_i^2 + ... + t_{i-1}x_i^{i-1} + e_{ijk}$ , *para cada um dos níveis do fator*  $\gamma$ . *A partir desse modelo, obtém-se*  $R_k(\mu, \beta, t_1, t_2, \ldots,$ *tM) eanálise de variância é conduzida de forma semelhante às anteriores. Oíndice kem Rindica onível do fator y que está sendo considerado. Oesquema da análise de variância é o apresentado naTablea 7.*

*TABELA 7. Esquema de análise de variância de experimentos em parcelas subdivididas, considerando-se regressão no fator a dentro de cada nível do fator y.*

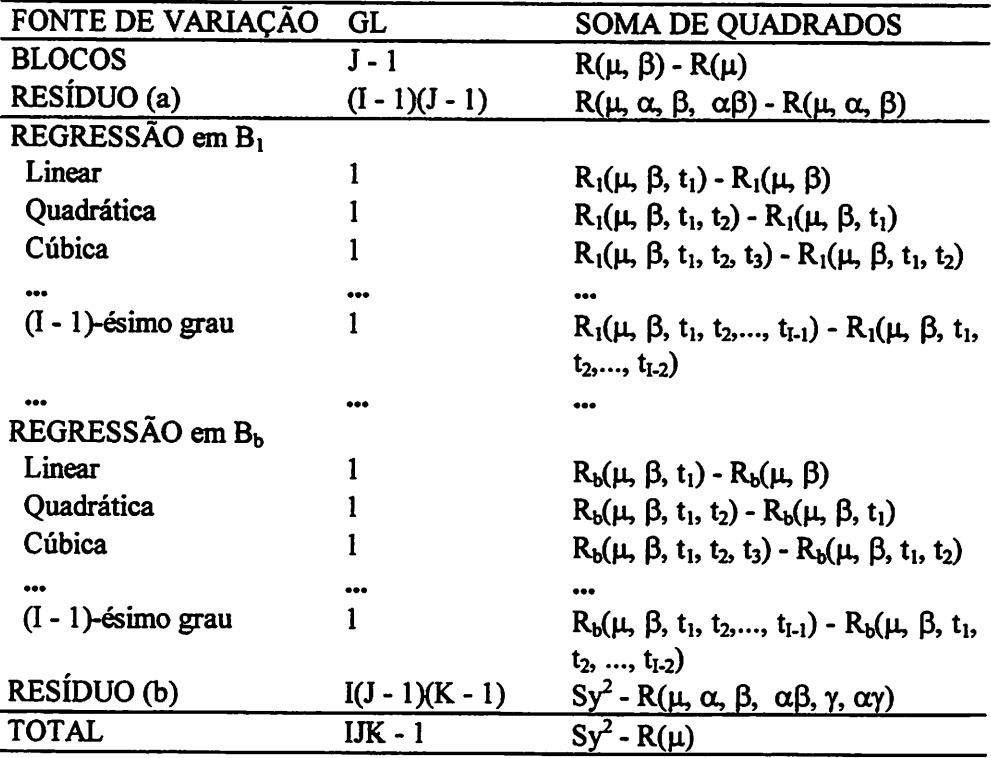

*Para o esquema da Tabela 7, Mischan e Pinho (1996) consideraram que o Resíduo adequado para testar os efeitos de regressão pode ser calculado pela expressão definida em (2), com número de graus de liberdade determinado, aproximadamente, por Satterthwaite (1946), cuja expressão está definida em (3).*

Quando os fatores  $\alpha$  *e*  $\gamma$  forem quantitativos, Mischan e Pinho *(1996) consideraramo seguintemodelo:*

$$
y_{ijk} = \mu + t_1 x_i + t_2 x_i^2 + \ldots + t_{i-1} x_i^{i-1} + \beta_j + (\alpha \beta)_{ij} + v_1 z_k + v_2 z_k^2 + \ldots + v_{k-1} z_k^{k-1} + (\alpha \gamma)_{ik} + e_{ijk}
$$
 (8)  
e o esquema da análise de variância de acordo com o modelo (8) está apresentado

*na Tabela 8.*

 $\blacksquare$ 

| FONTE DE VARIAÇÃO     | GL               | <b>SOMA DE QUADRADOS</b>                                                                                    |
|-----------------------|------------------|----------------------------------------------------------------------------------------------------|
| <b>BLOCOS</b>         | $J - 1$          | $R(\mu, \beta) - R(\mu)$                                                                                    |
| REGRESSÃO de A        |                  |                                                                                                    |
| Linear                |                  | $R(\mu, \beta, t_1)$ - $R(\mu, \beta)$                                                                      |
| Quadrática            | 1                | $R(\mu, \beta, t_1, t_2) - R(\mu, \beta, t_1)$                                                              |
| Cúbica                | 1                | $R(\mu, \beta, t_1, t_2, t_3) - R(\mu, \beta, t_1, t_2)$                                                    |
|                       |                  |                                                                                                    |
| $(I - 1)$ -ésimo grau | 1                | $R(\mu, \beta, t_1, t_2,, t_{L1}) - R(\mu, \beta, t_1,$                                                     |
|                       |                  | $t_2,, t_{I-2})$                                                                                            |
| RESÍDUO (a)           | $(I-1)(J-1)$     | $R(\mu, \alpha, \beta, \alpha\beta) - R(\mu, \alpha, \beta)$                                                |
| REGRESSÃO de B        |                  |                                                                                                    |
| Linear                | 1                | $R(\mu, \alpha, \beta, \alpha\beta, v_1)$ - $R(\mu, \alpha, \beta, \alpha\beta)$                            |
| Quadrática            | 1                | $R(\mu, \alpha, \beta, \alpha\beta, v_1, v_2) - R(\mu, \alpha, \beta,$                                      |
|                       |                  | $\alpha\beta$ , $v_1$ )                                                                                     |
| Cúbica                | 1                | $R(\mu, \alpha, \beta, \alpha\beta, v_1, v_2, v_3)$ - $R(\mu, \alpha,$                                      |
|                       |                  | $\beta$ , $\alpha\beta$ , $v_1$ , $v_2$ )                                                                   |
|                       |                  |                                                                                                    |
| $(k - 1)$ -ésimo grau |                  | $R(\mu, \alpha, \beta, \alpha\beta, v_1, v_2, , v_{k-1})$ - $R(\mu,$                                        |
|                       |                  | α, β, αβ, $v_1$ , $v_2$ ,, $v_{k-2}$ )                                                                      |
| <b>INTERAÇÃO AxB</b>  | $(I - 1)(K - 1)$ | $R(\mu, \alpha, \beta, \alpha\beta, \gamma, \alpha\gamma)$ - $R(\mu, \alpha, \beta, \gamma)$                |
|                       |                  | $\alpha\beta, \gamma$                                                                                       |
| RESÍDUO (b)           |                  | $I(J-1)(K-1)$ Sy <sup>2</sup> - R( $\mu$ , $\alpha$ , $\beta$ , $\alpha\beta$ , $\gamma$ , $\alpha\gamma$ ) |
| TOTAL                 | $IK - 1$         | $Sy^2 - R(\mu)$                                                                                             |
|                       |                  |                                                                                                    |

*TABELA 8 - Esquema de análise de variância de experimentos em parcelas subdivididas, considerando-se regressão no fator a eno fator y.*

### *3 MATERIAL E MÉTODOS*

#### *3.1 Material*

Os dados experimentais usados como exemplo ilustrativo para o desenvolvimento da metodologia, foram adaptados de um experimento conduzido por Scalco\*(1999) na Universidade Federal de Lavras, em Lavras, MG, onde estudou-se o manejo de irrigação (0; 50%; 100% e 150% da evaporação dotanque "Classe A") e adubação nitrogenada (0; 60; 120 e 180 kg/ha de N na forma de uréia) na produção de trigo de inverno. Os dados referem-se à produção de grãos de trigo e estão apresentados na Tabela 9.

O experimento foi instalado utilizando-se o esquema experimental em parcelas subdivididas, com os tratamentos primários dispostos segundo o delineamento emblocos casualizados, com quatro repetições.

Os tratamentos envolveram, em nível de parcelas, três lâminas de irrigação (Lj) aplicadas com base na porcentagem de evaporação (ECA) acumulada do tanque "Classe A", sendo  $L_1=50\%$ ;  $L_2=100\%$  e  $L_3=150\%$  da ECA, e em nível de subparcelas, são adicionadas três doses de nitrogênio (Nj), sendo  $N_1=60$  Kg/ha;  $N_2=120$  Kg/ha e  $N_3=180$  Kg/ha. Foi considerado, como variável resposta, a produção de trigo, em kg/ha, e como variáveis independentes, os níveis de lâminas de irrigação (Lj) e nitrogênio (Ni).

SCALCO, M.S. Comunicação Pessoal. 1999. (Departamento de Agricultura da UFLA)

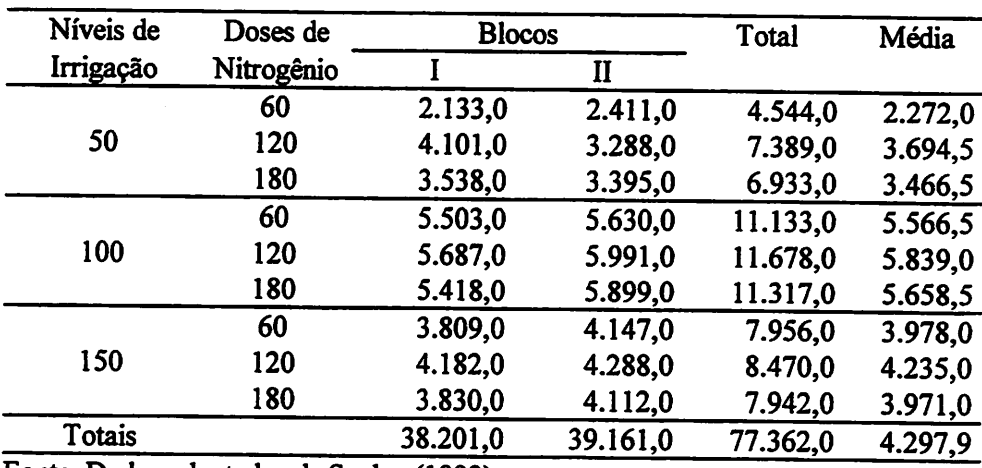

# *TABELA 9. Dados de produção de trigo, em kg/ha, em função de três níveis de irrigação, três doses de adubação nitrogenada e duas repetições.*

*Fonte: Dados adaptados de Scalco (1999)*

#### *3.2 Métodos*

*A metodologia a ser desenvolvida tempor finalidade a obtenção da análise de variância de dados provenientes de um experimento em parcelas subdivididas, com os tratamentos primários e secundários contituídos por fatores quantitativos (mveis e doses), considerando-se o desdobramento dos efeitos de tratamentos sob a forma de superfície de resposta. Sem perda de generalidade, o desenvolvimento das operações para obtenção das somas de quadrados e expressões que compõem o teste F, será feito com base num experimento em parcelas subdivididas, conduzido com delineamento em blocos casualizados, com duas repetições, sendo os tratamentos principais constituídos por três mveis de irrigação: 50, 100 e 150% aplicados com base na porcentagem de evaporação acumulada do tanque "classe A", e os tratamentos secundários constituídos pela*

adição de três doses de adubação nitrogenada: 60, 120 e 180 kg/ha de N. Para o desenvolvimento da metodologia, será utilizado o método dos mínimos quadrados.

#### *3.2.1 Um modelo Linear*

Para o desenvolvimento da metodologia, adotou-se o seguinte modelo linear:

 $y_{\pi k} = \mu + b_1 + t_1x_1 + t_2x_1^2 + t_3x_2 + t_4x_3 + t_5x_4^2 + t_6x_1x_2 + t_7x_2x_3 + t_7x_3x_4 + t_7x_4x_5^2 + t_8$  (9) em que:

y<sub>ijk</sub>: valor observado no i-ésimo nível do tratamento primário, no k-ésimo nível do tratamento secundário, no j-ésimo bloco;

 $\mu$ : uma constante inerente a todas as observações;

b<sub>i</sub>: efeito do j-ésimo bloco;

 $x_i$ : valor quantitativo do i-ésimo nível do tratamento primário;

t<sub>1</sub>: efeito linear;

t<sub>2</sub>: efeito quadrático;

 $tb_{ii}$ : erro experimental em nível de parcelas;

 $z_k$ : valor quantitativo do k-ésimo nível do tratamento secundário;

v<sub>1</sub>: efeito linear;

v<sub>2</sub>: efeito quadrático;

XjZk: valor quantitativo da interação do i-ésimo mvel do tratamento primário **versus**

o k-ésimo nível do tratamento secundário;

 $tv_{11}$ : efeito da interação linear X linear;

tv12: efeito da interação linear X quadrática;

 $tv_{21}$ : efeito da interação quadrática X linear;

*tvz\*: efeito da interação quadrática X quadrática;*

*ep: erro experimental emmvel desubparcelas.*

*Na forma matricial, omodelo linear édado por:*

$$
y = X \mathcal{Q} + e \tag{10}
$$

*sendo:*

*y: vetor das observações;*

*X: matriz de incidência dos parâmetros (matriz do delineamento);*

*6: vetor de parâmetros desconhecidos do modelo;*

*e: vetor dos erros aleatórios correspondentes às observações.*

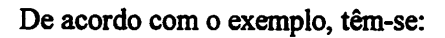

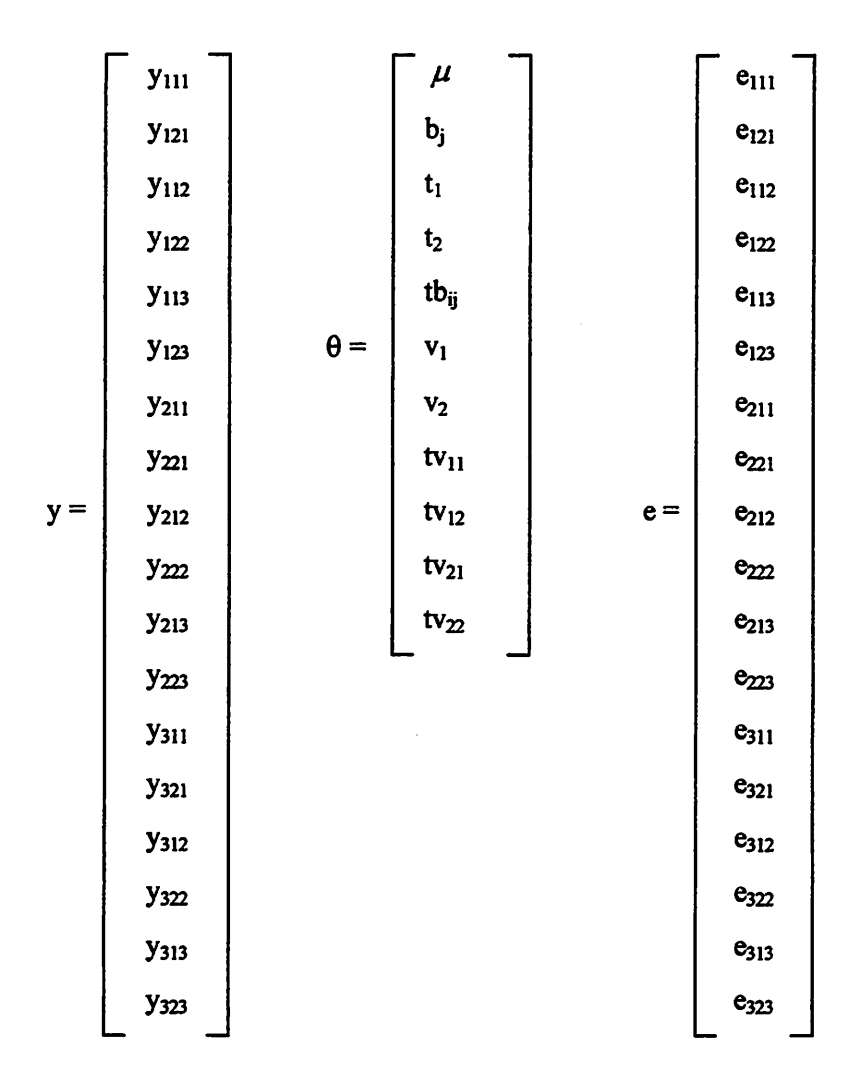

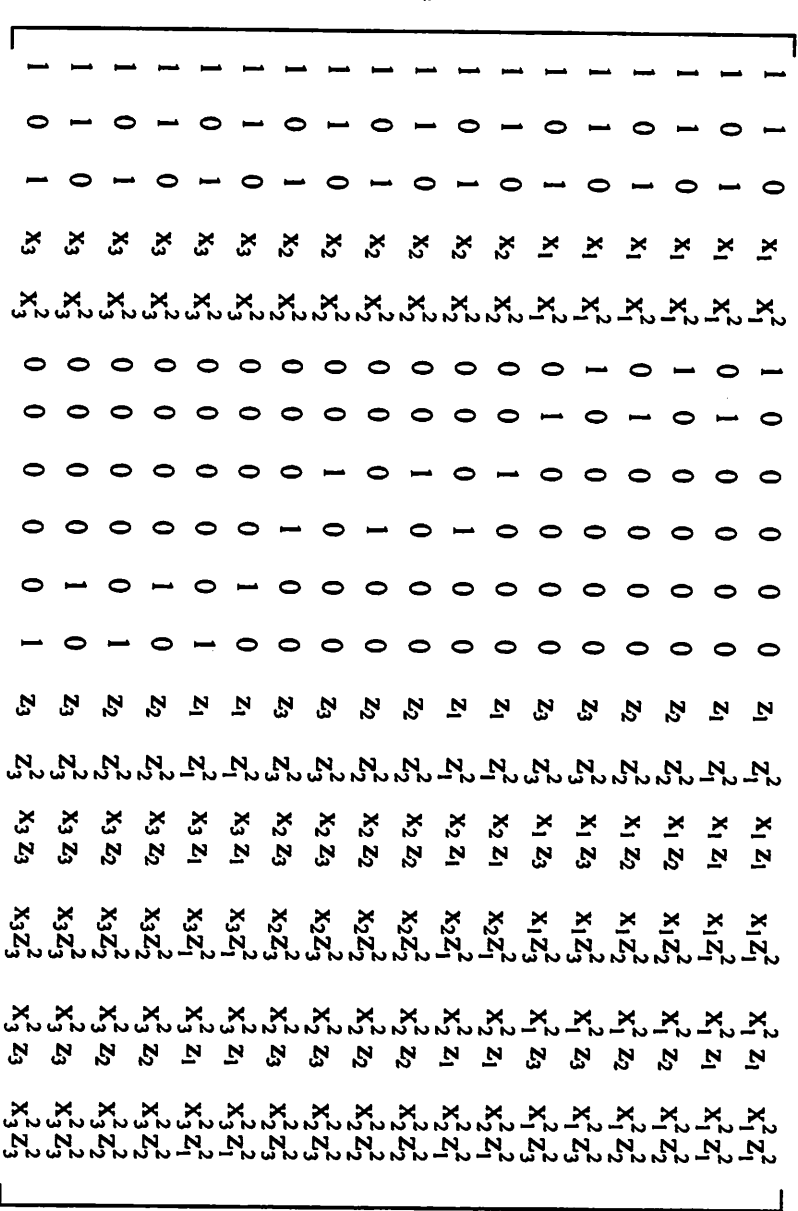

 $X =$ 

*Efetuou-se, ainda, a partição da matriz X da seguinte maneira:*

$$
X = \begin{bmatrix} X_1 & X_2 & X_3 & X_4 & X_5 & X_6 & X_7 & X_8 & X_9 & X_{10} & X_{11} \end{bmatrix}
$$
 (11)

*sendo:*

 $X_i$ : vetor dos coeficientes associados à constante  $\mu$ ;

 $X_2$ : matriz dos coeficientes associados à constante  $\mu$  e aos J blocos;

 $X_3$ : matriz dos coeficientes associados à constante  $\mu$ , aos J blocos e aos efeitos *lineares do i-ésimo nível do tratamento primário;*

 $X_4$ : *matriz dos coeficientes associados à constante*  $\mu$ , *aos J* blocos, *aos efeitos lineares do i-ésimo nível do tratamento primário e aos efeitos quadraticos do iésimo nível do tratamento primário;*

 $X_5$ : *matriz* dos *coeficientes* associados à constante  $\mu$ , aos *J* blocos, aos efeitos *lineares doi-ésimo nível dotratamento primário, aos efeitos quadraticos do i-ésimo nível do tratamento primário e aos efeitos da interação tratamentos principais X blocos(erros experimentais em nível de parcelas);*

*Xs: matriz dos coeficientes associados à constante //, aos J blocos, aos efeitos lineares doi-ésimo mveldo tratamento primário, aos efeitos quadraticos do i-ésimo nível do tratamento primário, aos efeitos da interação tratamentos principais X blocos(erros experimentais em nível de parcelas) e aos efeitos lineares do k-ésimo nível do tratamento secundário;*

 $X_7$ : matriz dos coeficientes associados à constante  $\mu$ , aos J blocos, aos efeitos *lineares do i-ésimo mvel do tratamento primário, aos efeitos quadraticos do i-ésimo nível do tratamento primário, aos efeitos da interação tratamentos principais X blocos (erros experimentais em mvel de parcelas), aos efeitos lineares do k-ésimo*

*39*

*nível do tratamento secundário e aos efeitos quadraticos do k-ésimo mvel do tratamento secundário;*

*X8: matriz dos coeficientes associados à constante //, aos J blocos, aos efeitos lineares do i-ésimo nível do tratamento primário, aos efeitos quadraticos do i-ésimo nível do tratamento primário, aos efeitos da interação tratamentos principais X blocos (erros experimentais em nível de parcelas), aos efeitos lineares do k-ésimo mvel do tratamento secundário, aos efeitos quadraticos do k-ésimo mvel do tratamento secundário e aos efeitos da interação linear X linear do i-ésimo nível do tratamento primário, com o k-ésimo nível do tratamento secundário;*

*X9: matriz dos coeficientes associados à constante //, aos J blocos, aos efeitos lineares do i-ésimo nível do tratamento primário, aos efeitos quadraticos do i-ésimo nível do tratamento primário, aos efeitos da interação tratamentos principais X blocos (erros experimentais em nível de parcelas), aos efeitos lineares do k-ésimo nível do tratamento secundário, aos efeitos quadraticos do k-ésimo mvel do tratamento secundário, aos efeitos da interação linear X linear do i-ésimo mvel do tratamento primário, como k-ésimo nível dotratamento secundário e aos efeitos da interação linear X quadrática do i-ésimo nível do tratamento primário, com o késimo nível dotratamento secundário;*

*Xi0: matriz dos coeficientes associados à constante //, aos J blocos, aos efeitos lineares do i-ésimo nível do tratamento primário, aos efeitos quadraticos do i-ésimo nível do tratamento primário, aos efeitos da interação tratamentos principais X blocos (erros experimentais emnível de parcelas), aos efeitos lineares do k-ésimo mvel do tratamento secundário, aos efeitos quadraticos do k-ésimo nível do tratamento secundário, aos efeitos da interação linear X linear do i-ésimo nível do tratamento primário, com o k-ésimo nível do tratamento secundário, aos efeitos da interação linear X quadrática do i-ésimo nível do tratamento primário, com o k-*

*40*

ésimo nível do tratamento secundário e aos efeitos da interação quadrática X linear do i-ésimo nível do tratamento primário, com o k-ésimo nível do tratamento secundário;

 $X_{11}$ : matriz dos coeficientes associados à constante  $\mu$ , aos J blocos, aos efeitos lineares do i-ésimo nível do tratamento primário, aos efeitos quadráticos do i-ésimo nível do tratamento primário, aos efeitos da interação tratamentos principais X blocos (erros experimentais em nível de parcelas), aos efeitos lineares do k-ésimo nível do tratamento secundário, aos efeitos quadraticos do k-ésimo nível do tratamento secundário, aos efeitos da interação linear X linear do i-ésimo mvel do tratamento primário, como k-ésimo nível do tratamento secundário, aos efeitos da interação linear X quadrática do i-ésimo nível do tratamento primário, com o késimo nível do tratamento secundário, aos efeitos da interação quadrática X linear do i-ésimo mvel do tratamento primário, com o k-ésimo nível do tratamento secundário e aos efeitos da interação quadrática X quadrática do i-ésimo nível do tratamento primário, com o k-ésimo mvel do tratamento secundário.

### *3.2.2 Esperança Matemática das Somas de Quadrados*

Para a obtenção das esperanças matemáticas das somas de quadrados, são consideradas as restrições nos parâmetros usados na obtenção de uma solução das equações normais. O conjunto de restrições é formado pela seguinte função linear não estimável:

$$
\sum_{j=1}^{I} b_j = 0 \tag{12}
$$

Para facilidade de cálculos, os valores dos níveis de lâmina  $(x_1)$  e doses de nitrogênio (x2) foram codificados ou transformados através do uso de *polinômios ortogonais; os polinômios ortogonais de primeiro e segundo graus, adaptados aos níveis de cada fator, foram obtidos de acordo com procedimento proposto por Nogueira (1979) e foram designados por x4e x2 (linear equadrático, fator lâmina) epor zkezj (linear equadrático, fator nitrogênio), respectivamente.*

j۶

*Os coeficientes desses polinômio encontram-se tabulados em vários livros-textos, como Pimentel Gomes (1990).*

*Dado que os polinômios são ortogonais, então a soma de seus coeficientes é nula, assim como os produtos de seus coeficientes, entre os efeitos* lineares  $(x_i, z_k)$ , quadráticos  $(x_i^2, z_k^2)$  e interações  $(x_i z_k, x_i z_k^2, x_i^2 z_k, x_i^2 z_k^2)$ .

*Para a determinação das esperanças matemáticas das formas quadráticas, que fornecem as somas de quadrados, usou-se o seguinte teorema, enunciado em Searle (1971):*

*TEOREMA 1: Seja y=X9 +e, definido como modelo linear de Gauss-Markoff, y um vetor de variáveis aleatórias com vetor de esperanças X8 e matriz de covariâncias £, positiva definida, denotado por y n N(X8, £). Se Pé uma matriz de constantes, real e simétrica, então a forma quadrática Q(y) = y'Py tem esperança matemática dada por:*

$$
E[y'Py] = tr[P\Sigma] + \theta'X'PX\theta
$$
 (13)

*sendo:*

*P: núcleoda forma quadrática;*

- *tr: operador traço de uma matriz;*
- *X: matriz de covariâncias, dada por:*

المعاملة من منطقة.<br>ال 

$$
Cov(y_{ijk}, y_{ij'k'}) = \begin{cases} \sigma_a^2 + \sigma^2, & \text{se } i = i', j = j' \text{ e } k = k' \\ \sigma_a^2, & \text{se } i = i', j = j' \text{ e } k \neq k' \\ 0, & \text{em caso contrário} \end{cases}
$$
(14)

Considerou-se a não-existência de uma correlação entre as subparcelas de uma mesma parcela e a independência entre subparcelas de parcelas distintas.

Do modelo adotado em (9) e das pressuposições associadas aos erros entre subparcelas, consideradas independentes e de uso tradicional nos experimentos planejados em parcelas subdivididas, obtém-se de (14), a seguinte matriz de variâncias e covariâncias  $(\Sigma)$ :

$$
\Sigma = I_{(3)} \otimes V \tag{15}
$$

sendo:  $I_{(3)}$  a matriz identidade, e

$$
V = \begin{bmatrix} \sigma_a^2 + \sigma^2 & 0 & \sigma_a^2 & 0 & \sigma_a^2 & 0 \\ 0 & \sigma_a^2 + \sigma^2 & 0 & \sigma_a^2 & 0 & \sigma_a^2 \\ \sigma_a^2 & 0 & \sigma_a^2 + \sigma^2 & 0 & \sigma_a^2 & 0 \\ 0 & \sigma_a^2 & 0 & \sigma_a^2 + \sigma^2 & 0 & \sigma_a^2 \\ \sigma_a^2 & 0 & \sigma_a^2 & 0 & \sigma_a^2 + \sigma^2 & 0 \\ 0 & \sigma_a^2 & 0 & \sigma_a^2 & 0 & \sigma_a^2 + \sigma^2 \end{bmatrix}
$$

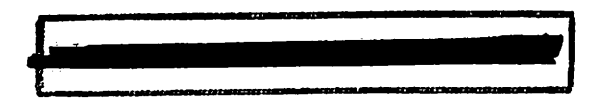

#### *4 RESULTADOS E DISCUSSÃO*

# *4.1 Esperança Matemática das Somas de Quadrados*

Para a determinação das esperanças matemáticas das somas de quadrados, efetuou-se uma partição seqüencial da matriz X em  $X_1, X_2, X_3, \ldots$ X<sub>11</sub>, conforme já foi descrito anteriormente em (11) respeitando-se a seqüência na qual os fatores são especificados no modelo, sendo também considerado oconjunto de restrições nos parâmetros definidos em (12), bem como o Teorema 1, cuja expressão se encontra em (13). Para realização deste estudo, utilizou-se como suporte computacional o software Mathematica (Wolfram, 1993). Desta forma, têm-se os diferentes modelos reduzidos, utilizando-se asoma de quadrados tipo I.

# *4.1.1 Esperança matemática de SQ(u)*

Considerando-se a matriz  $X_1$  e o modelo reduzido

$$
y_{ijk} = \mu + e_{ijk} \tag{16}
$$

sendo  $y_{ijk}$ ,  $\mu$  e e<sub>ijk</sub> definidos de acordo com o modelo (9).

Na forma matricial, este modelo fica:

$$
y = X_1 \theta_1 + e
$$

sendo y, Xj e e definidos de acordo com o modelo (10), e **0 é** o vetor de dimensões (1 x 1) referente ao parâmetro  $\mu$ .

O sistema de equações normaisé:

$$
X_1'X_1\theta_1^o = X_1'y
$$

*Dado que a matriz Xj possui posto coluna completo, nesse caso, então, como em Searle(1987), a soluçãodo sistemaé dada por:*

$$
\theta_1^o = (x_1' x_1)^G x_1' y
$$

 $\int_{0}^{x} (X_1 X_1)^G$  *sendo a inversa generalizada de*  $X_1 X_1$  *que, neste caso, é também a inversa clássica.*

*A soma de quadrados de parâmetros, de acordo com Searle (1987), pode ser obtida por:*

$$
SQ\theta_1 = SQ(\mu) = R(\mu) = \theta_1^{o'}X_1'y
$$

*Note-se que, parâmetros, nesse caso, refere-se apenas ao*  $parâmetro \mu$  considerado no modelo.

*Substituindo-se a expressão de A na equação da soma de quadrados de parâmetros, obtém-se que a redução na soma de quadrados total, devidoao parâmetro p é:*

$$
R(\mu) = y' \underbrace{X_1 (X_1' X_1)}_{P_1} G x_1' y
$$

sendo  $P_1 = X_1(X_1'X_1)^G X_1'$ , então

$$
SQ(\mu) = y'P_1y \tag{17}
$$

*note-se que, aqui, Pi é uma matriz com status de projetor ortogonal, de dimensões* (n x n), constituída pelos elementos  $\frac{1}{n}$ , com n = I.J.K, ou seja,  $P_1 = \frac{1}{n}E_{(n)}$ . *sendoE(n) uma matriz de uns, de dimensões (n x n).*

Aplicando-se o teorema 1, descrito em (13) na expressão (17),

tem-se:

$$
E[SQ(\mu)] = E[y'P_1y] = tr[P_1\Sigma] + \theta_1'X_1'P_1X_1\theta_1
$$

Multiplicando-se P<sub>1</sub> por  $\Sigma$ , cuja expressão está definida em (15),

tem-se que

$$
P_1\Sigma = (K\sigma_a^2 + \sigma^2)P_1
$$

como Pi é uma matriz simétrica e idempotente, tem-se que

$$
\text{tr}[P_1\Sigma] = r[P_1\Sigma] = (K\sigma_a^2 + \sigma^2) r[P_1]
$$

em que r[P<sub>1</sub>] é o posto da matriz  $X_i$ .

Neste caso, r[P<sub>1</sub>] = r[X<sub>1</sub>] = 1, logo  
\ntr[P<sub>1</sub> 
$$
\Sigma
$$
] = (K $\sigma_a^2 + \sigma^2$ )

Tomando-se, agora, a expressão  $\theta_i$ X<sub>1</sub>P<sub>1</sub>X<sub>1</sub> $\theta_1$ , efetuando-se as multiplicações e aplicando-se as restrições de (12), obtém-se:

$$
\theta_1 X_1 P_1 X_1 \theta_1 = \theta_1 X_1 X_1 (X_1 X_1)^G X_1 X_1 \theta_1 = \theta_1 X_1 X_1 \theta = [\mu][n][\mu] = n \mu^2
$$
  
Portanto,

$$
E[SQ\mu] = (K\sigma_a^2 + \sigma^2) + n\mu^2
$$
 (18)

# *4.1.2Esperança matemática de SQ(b)*

Considerando-se a matriz  $X_2$ e o modelo reduzido

$$
y_{ijk} = \mu + b_j + e_{ijk} \tag{19}
$$

em que y<sub>ijk</sub>,  $\mu$ , b<sub>j</sub> e e<sub>ijk</sub>são definidos como no modelo (9).

Na forma matricial, o modelo fica:

$$
y = X_2 \theta_2 + e
$$

*sendo y*,  $X_2$  *e e definidos de acordo com a respectiva partição do modelo (10);*  $\theta_2$  $\acute{\textbf{e}}$   $\acute{\textbf{o}}$   $\acute{\textbf{v}}$  *vetor*  $\acute{\textbf{d}}$  *de dimensões* ((*J+1*)  $\ddot{\textbf{x}}$  *1) referente* aos parâmetros  $\mu$  e  $\acute{\textbf{b}}$ <sub>j</sub> ( $\acute{\textbf{j}}$  = 1, 2, ..., *J*).

*O sistema de equaçõesnormais é:*

$$
X_2'X_2\theta_2^o = X_2'y
$$

*Dado que a matriz*  $X_2$  *possui posto coluna incompleto,*  $r[X_2] = J$ , *então conforme Searle (1987), uma das soluções do sistema pode ser:*

$$
\theta_2^{\circ} = (X_2 X_2)^G X_2 y
$$

 $em$  *que*  $(X_2'X_2)^G$  *é uma inversa generalizada qualquer de*  $X_2'X_2$ .

*A soma de quadrados para o efeito de blocos (SQ(b)), de acordo com Searle (1987), podeser obtida através daredução:*

$$
SQ\theta_2 = SQ(b) = R(\mu, b) - R(\mu) = R(b / \mu)
$$
  
R(b / \mu) =  $\theta_2^{\circ} X_2 y - \theta_1^{\circ} X_1 y$ 

*substituindo-se as expressões de <sup>92</sup> e de 0°, na equação de R(b / //), obtém-se*

$$
R(b / \mu) = y' \underbrace{X_2 (X_2' X_2)^G X_2}_{P_2} y - y' P_1 y
$$

 $v_2 = X_2 (X_2'X_2)^G X_2'$ , então:

$$
R(b / \mu) = y' P_2 y - y' P_1 y
$$

*ou ainda,*

$$
SQ(b) = y'(P_2 - P_1)y
$$
 (20)

*Aplicando-se (13) em (20), tem-se:*

$$
E[SQ(b)] = E[y'(P_2 - P_1)y] = E[y'P_2y] - E[y'P_1y]
$$
  
\n
$$
E[y'P_2y] - E[y'P_1y] = tr[P_2\Sigma] + \theta_2'X_2'P_2X_2\theta_2 - tr[P_1\Sigma] - \theta_1'X_1'P_1X_1\theta_1
$$
  
\n
$$
Mas, P_2\Sigma = (K\sigma_a^2 + \sigma^2)P_2
$$

como  $P_2 = X_2(X_2'X_2)^G X_2' = X_2X_2^*$  é uma matriz simétrica e idempotente, pois  $X_2^+$ é a inversa de Moore-Penrose da matriz  $X_2$ , tem-se que:

tr
$$
[P_2\Sigma]
$$
 = r $[P_2\Sigma]$  =  $(K\sigma_a^2 + \sigma^2)$  r $[P_2]$ 

mas,  $r[P_2] = r[X_2] = 2$  para o exemplo, e numa situação geral, em que se tem J blocos, é  $r[P_2] = J$ .

Logo,

$$
tr[P_2\Sigma] = J(K\sigma_a^2 + \sigma^2)
$$

Tomando-se a expressão  $\theta_2 X_2 P_2 X_2 \theta_2$ , e efetuando-se as multiplicações e aplicando-se as restrições de (12), obtém-se que:

$$
\theta_2^{\cdot} X_2^{\cdot} P_2 X_2 \theta_2 = I K \sum_{j=1}^{J} b_j^2 + n \mu^2
$$

pois,

$$
\theta_2 X_2 P_2 X_2 \theta_2 = \theta_2 X_2 X_2 \theta_2 = [\mu b_1 \cdots b_J] \begin{bmatrix} n & K & \cdots & K \\ K & K & \cdots & 0 \\ \vdots & \vdots & \ddots & \vdots \\ l & K & 0 & \cdots & lK \end{bmatrix} \begin{bmatrix} \mu \\ b_1 \\ \vdots \\ b_J \end{bmatrix} =
$$

$$
= n\mu^2 + lK \sum_{j=1}^{J} b_j^2 + 2lK\mu \sum_{j=1}^{J} b_j = n\mu^2 + lK \sum_{j=1}^{J} b_j^2
$$

Assim:

$$
E[y'P_2y] = J(K\sigma_a^2 + \sigma^2) + n\mu^2 + IK \sum_{j=1}^{J} b_j^2
$$

então, a esperança matemática da soma de quadrados de blocos ou da redução, devido aos parâmetros b's ajustados para  $\mu$ , é:

$$
E[y'(P_2 - P_1)y] = [J(K\sigma_a^2 + \sigma^2) + n\mu^2 + 4K\sum_{j=1}^{J} b_j^2] - [(K\sigma_a^2 + \sigma^2) + n\mu^2]
$$

Simplificando, obtém-se:

$$
E[SQ(b)] = (J-1)(K\sigma_a^2 + \sigma^2) + IK \sum_{j=1}^{J} b_j^2
$$
 (21)

# *4.1.3 Esperança matemática de SQ(ti)*

Considerando-se a matriz  $X_3$ e o modelo reduzido

$$
y_{ijk} = \mu + b_j + t_1 x_i + e_{ijk}
$$
 (22)

em que  $y_{ijk}$ ,  $\mu$ ,  $b_j$ ,  $t_1$  e  $e_{ijk}$  são definidos como no modelo (9).

Na forma matricial, o modelo fica:

$$
y = X_3 \theta_3 + e
$$

sendo y, X<sub>3</sub> e e definidos de acordo com a respectiva partição do modelo (10),  $\theta_3$  é o vetor de dimensões ((J+2)xl), constituído de parâmetros  $\theta_3 = [\mu b_1 b_2 \cdots b_1 t_1].$ 

O sistema de equações normaisé:

$$
X_3'X_3\theta_3''=X_3'y
$$

Considerando-se que  $X_3$  possui posto coluna incompleto,  $r[X_3]$  = J+1, então de acordo com Searle (1987), uma das soluções do sistema é:

$$
\theta_3^{\circ} = (X_3^{\prime} X_3)^G X_3^{\prime} y
$$

em que  $(X_3'X_3)^G$  é uma inversa generalizada qualquer de  $X_3'X_3$ .

A soma de quadrados de parâmetros ( $\mu$ , b e t<sub>1</sub>) ou a redução na soma de quadrados, devido aos parâmetros  $\mu$ , b e t<sub>1</sub>, conforme Searle (1987), é:

$$
SQ\theta_3 = SQ(\mu, b, t_1) = R(\mu, b, t_1) = \theta_3^{\circ} X_3 y = y' X_3 (X_3' X_3)^G X_3' y
$$
  
fazendo  $X_3 (X_3' X_3)^G X_3' = X_3 X_3' = P_3$ ,

*tem-se quea somade quadrados para o efeito linear dotratamento primário SQ(ti) oua redução devido ao efeito linear do tratamento primário ajustado para p e b, é:*

$$
SQ\theta_3 = SQ(t_1) = R(t_1 / \mu, b) = R(\mu, b, t_1) - R(\mu, b)
$$
  
R(t<sub>1</sub> / \mu, b) = y'P<sub>3</sub>y - y'P<sub>2</sub>y

*ou*

$$
SQ(t_1) = y'(P_3 - P_2)y
$$
 (23)

Aplicando-se (13) em (23), tem-se:  
\n
$$
E[SQt_1] = E[y'(P_3 - P_2)y] = E[y'P_3y] - E[y'P_2y]
$$
\n
$$
E[y'P_3y] - E[y'P_2y] = tr[P_3\Sigma] + \theta_3'X_3'P_3X_3\theta_3 - tr[P_2\Sigma] - \theta_2'X_2'P_2X_2\theta_2
$$
\n
$$
\text{Mas, } P_3\Sigma = (K\sigma_3^2 + \sigma^2)P_3
$$

*como P3 =X^X^ é uma matriz simétrica e idempotente, conforme propriedade da matriz de Moore-Penrose (Searle, 1987), tem-se que*

$$
tr[P_3\Sigma] = r[P_3\Sigma] = (K\sigma_a^2 + \sigma^2) r[P_3]
$$

*mas, r[P3] =r[X3] =3 para o exemplo considerado, e generalizando, tem-se que r[X3] = J+1. Logo:*

$$
\text{tr}[P_3\Sigma] = (J+1)(K\sigma_a^2 + \sigma^2)
$$

*Considerando-se, agora, aexpressão 03X3P3X303 e efetuando-se as multiplicações e aplicando-se as restrições de (12), obtém-se:*

$$
\theta_{3} X_{3} P_{3} X_{3} \theta_{3} = n \mu^{2} + I K \sum_{j=1}^{J} b_{j}^{2} + J K (\sum_{i=1}^{I} x_{i}^{2}) t_{1}^{2}
$$
  
pois  $\theta_{3} X_{3} P_{3} X_{3} \theta_{3} = [\mu b_{1} \cdots b_{J} t_{1}]$ 
$$
\begin{bmatrix} n I K \cdots I K & 0 \\ I K \cdots 0 & 0 \\ & I K \cdots 0 \end{bmatrix} \begin{bmatrix} \mu \\ b_{1} \\ \vdots \\ b_{J} \\ \vdots \end{bmatrix} =
$$

$$
= n\mu^{2} + 2IK\mu \sum_{j} b_{j} + IK\sum_{j=1}^{J} b_{j}^{2} + JK(\sum_{i=1}^{I} x_{i}^{2})t_{1}^{2}
$$

em que  $\sum_{i=1}^{I} x_i^2$  é a soma dos quadrados dos coeficientes de efeitos lineares do fator

*primário. Assim,*

$$
E[y'P_3y] = (J+1)(K\sigma_a^2 + \sigma^2) + n\mu^2 + 4K\sum_{j=1}^J b_j^2 + JK(\sum_{i=1}^I x_i^2)t_1^2,
$$

*então, a esperança matemática da soma de quadrados de efeito linear (ou regressão linear) de tratamento primário, ou ainda, a redução, devido à regressão linear*  $a$ justado para  $\mu$  e b, é:

$$
E[y'(P_3 - P_2)y] = [(J+1)(K\sigma_a^2 + \sigma^2) + n\mu^2 + K\sum_{j=1}^{J} b_j^2 + JK(\sum_{i=1}^{I} x_i^2)t_1^2] - [J(K\sigma_a^2 + \sigma^2) + n\mu^2 + K\sum_{j=1}^{J} b_j^2]
$$

*Portanto,*

$$
E[SQt1] = (K\sigmaa2 + \sigma2) + JK(\sum_{i=1}^{I} x_i2)t12
$$
 (24)

*ou*

$$
E[R(t_1/\mu, b)] = (K\sigma_a^2 + \sigma^2) + JK(\sum_{i=1}^{I} x_i^2)t_1^2
$$

## *4.1.4 Esperança matemática de SQ(t2)*

As mesmas considerações feitas no itens 4.1.1, 4.1.2 e 4.1.3 e outras semelhantes foram consideradas nos itens seguintes, as quais não serão relatadas, explicitamente, de modo a não tornar o texto muito extenso e repetitivo.

Considerando-se a matriz  $X_4$  e o modelo reduzido

$$
y_{ijk} = \mu + b_j + t_1 x_i + t_2 x_i^2 + e_{ijk}
$$
 (25)

Na forma matricial, o modelo fica:

 $y = X_4 \theta_1 + e$ 

O sistema de equações normais é:

$$
X_4'X_4\theta_4^o=X_4'y
$$

Uma das soluções do sistema pode ser:

$$
\theta_4^\circ = (X_4'X_4)^\circ X_4'y
$$

A soma de quadrados para o efeito quadrático do tratamento primário SQ( $t<sub>2</sub>$ ) é:

$$
SQ\theta_4 = SQ(t_2) = R(t_2 / \mu, b, t_1) = R(\mu, b, t_1, t_2) - R(\mu, b, t_1)
$$
  
R(t<sub>2</sub> / \mu, b, t<sub>1</sub>) =  $\theta_4^\circ X_4 y - \theta_3^\circ X_3 y$   
R(t<sub>2</sub> / \mu, b, t<sub>1</sub>) = y'P<sub>4</sub>y - y'P<sub>3</sub>y

$$
SQ(t_2) = y'(P_4 - P_3)y
$$
 (26)

Aplicando-se (13) em (26), tem-se:

$$
E[SQt2] = E[y'(P4 - P3)y]
$$

$$
E[y'P_4y] - E[y'P_3y] = tr[P_4\Sigma] + \theta_4'X_4'P_4X_4\theta_4 - tr[P_3\Sigma] - \theta_3'X_3'P_3X_3\theta_3
$$
  
Mas,  $P_4\Sigma = (K\sigma_a^2 + \sigma^2)P_4$ 

como  $P_4$  é uma matriz simétrica e idempotente, tem-se que:

tr[P<sub>4</sub> 
$$
\Sigma
$$
] = r[P<sub>4</sub>  $\Sigma$ ] = (K $\sigma_a^2 + \sigma^2$ ) r[P<sub>4</sub>]

*mas,*  $r[P_4] = r[X_4] = 4 = J+2$ , *logo*  $tr[P_4\Sigma] = 4(K\sigma_1^2 + \sigma^2)$  *para o* exemplo *em* questão, e generalizando, *tem-se*  $tr[P_4\Sigma] = (J+2)(K\sigma_a^2 + \sigma^2)$ .

Da expressão  $\theta_4 X_4 P_4 X_4 \theta_4$ , efetuando-se as multiplicações e *aplicando-se asrestrições de (12), obtém-se:*

$$
\theta_4' X_4' P_4 X_4 \theta_4 = n\mu^2 + \text{IK} \sum_{j=1}^J b_j^2 + \text{JK} (\sum_{i=1}^I x_i^2) t_1^2 + \text{JK} (\sum_{i=1}^I x_i^4) t_2^2
$$

 $\sum_{i=1}^{n}$  *I*  $X_i^4 = \sum_{i=1}^{n} (X_i^2)^2$  *é a soma dos quadrados dos coeficientes de efeito t=i w*

*quadrático do fator primário. Assim,*

$$
E[y'P_4y] = (J+2)(K\sigma_a^2 + \sigma^2) + n\mu^2 + IK \sum_{j=1}^{J} b_j^2 + JK(\sum_{i=1}^{I} x_i^2)t_1^2 + JK(\sum_{i=1}^{I} x_i^4)t_2^2
$$

*então*

$$
E[y'(P_4 - P_3)y] = [(J+2)(K\sigma_a^2 + \sigma^2) + n\mu^2 + IK \sum_{j=1}^{J} b_j^2 + JK(\sum_{i=1}^{I} x_i^2)t_1^2 + JK(\sum_{i=1}^{I} x_i^4)t_2^2] - [(J+1)(K\sigma_a^2 + \sigma^2) + n\mu^2 + IK \sum_{j=1}^{J} b_j^2 + JK(\sum_{i=1}^{I} x_i^2)t_1^2]
$$

*Portanto, a esperança matemática da redução, devido à regressão quadrática do fator primário, é:*

$$
E[SQt_2] = (K\sigma_a^2 + \sigma^2) + JK(\sum_{i=1}^{I} x_i^4)t_2^2
$$
 (27)

*Do mesmo modo que apresentado para SQ(ti) e SQ(t2), pode-se fazer paraqualqueroutro grau de polinômio que se desejar, até atingir o grau I - 1. Assim, para um polinômio de grau I -1, tem-se que:*

$$
E[SQ(t_{I-1})] = R(t / \mu, b, t_1, \dots, t_{I-1}) = (K\sigma_a^2 + \sigma^2) + JK(\sum_{i=1}^{I} x_i^{i-1})^2 t_{I-1}^2.
$$

# *4.1.5 Esperança matemática de SQ(a)*

Para a determinação da soma de quadrados de resíduo em nível de parcelas, ou simplesmente resíduo(a), representada por SQ(a), considerandou-se a matriz  $X_5$  e o modelo reduzido

$$
y_{ijk} = \mu + b_j + t_1 x_i + t_2 x_i^2 + t b_{ij} + e_{ijk}
$$
 (28)

Na forma matricial, o modelo fica:

 $y = X_5\theta_5 + e$ 

O sistema de equações normais é:

$$
X_{5}^{'}X_{5}\theta_{5}^{o}=X_{5}^{'}y
$$

Uma das soluções do sistema pode ser:

$$
\theta_{\mathsf{s}}^{\mathsf{o}} = (\mathbf{X}_{\mathsf{s}}^{\mathsf{v}} \mathbf{X}_{\mathsf{s}})^{\mathsf{G}} \mathbf{X}_{\mathsf{s}}^{\mathsf{v}} \mathbf{y}
$$

A soma de quadrados para o resíduo(a) é:

 $SQ\theta_5 = SQ(a) = R(tb / \mu, b, t_1, t_2) = R(\mu, b, t_1, t_2, tb) - R(\mu, b, t_1, t_2)$  $R$ (tb /  $\mu$ , b, t<sub>1</sub>, t<sub>2</sub>) =  $\theta_s^{\circ}$ X<sub>s</sub>y -  $\theta_a^{\circ}$ X<sub>a</sub>y R(tb /  $\mu$ , b, t<sub>1</sub>, t<sub>2</sub>) = y'P<sub>5</sub>y - y'P<sub>4</sub>y

$$
SQ(a) = y'(P5 - P4)y
$$
 (29)

Aplicando-se (13) em (29), tem-se:

$$
E[SQ(a)] = E[y'(P_s - P_4)y] = E[y'P_s y] - E[y'P_4 y]
$$
  
\n
$$
E[y'P_s y] - E[y'P_4 y] = tr[P_s\Sigma] + \theta_s' X_s' P_s X_s \theta_s - tr[P_4\Sigma] - \theta_4' X_4' P_4 X_4 \theta_4
$$
  
\n
$$
Mas, P_s\Sigma = (K\sigma_a^2 + \sigma^2)P_s
$$

como P5 é uma matriz simétrica e idempotente, tem-se que:

tr[P<sub>5</sub> 
$$
\Sigma
$$
] = r[P<sub>5</sub>  $\Sigma$ ] = (K $\sigma_a^2 + \sigma^2$ ) r[P<sub>5</sub>]

mas,  $r[P_5] = r[X_5] = IJ$ , no caso de um experimento com I tratamentos primários e J repetições e para o exemplo em questão r[ $X_5$ ] = 6, então

$$
\text{tr}[P_5\Sigma] = \text{IJ} (K\sigma_a^2 + \sigma^2)
$$

Efetuando-se as multiplicações e aplicando-se as restrições de

(12), obteve-se:

$$
\theta_{5}^{'}X_{5}^{'}P_{5}X_{5}\theta_{5} = n\mu^{2} + \text{IK}\sum_{j=1}^{J} b_{j}^{2} + \text{JK}\left(\sum_{i=1}^{I} x_{i}^{2}\right)t_{1}^{2} + \text{JK}\left(\sum_{i=1}^{I} x_{i}^{4}\right)t_{2}^{2}
$$

Assim,

$$
E[y'P_5y] = IJ(\sigma_a^2 + \sigma^2) + n\mu^2 + IK\sum_{j=1}^J b_j^2 + JK(\sum_{i=1}^I x_i^2)t_1^2 + JK(\sum_{i=1}^I x_i^4)t_2^2
$$

é a esperança matemática da soma de quadrados de parcelas. Então,

$$
E[y'(P_s - P_4)y] = [IJ(K\sigma_a^2 + \sigma^2) + n\mu^2 + IK \sum_{j=1}^{J} b_j^2 + JK(\sum_{i=1}^{I} x_i^2)t_1^2 + JK(\sum_{i=1}^{I} x_i^4)t_2^2] - [(I+J-1)(K\sigma_a^2 + \sigma^2) + n\mu^2 + IK \sum_{j=1}^{J} b_j^2 + JK(\sum_{i=1}^{I} x_i^2)t_1^2 + JK(\sum_{i=1}^{I} x_i^4)t_2^2]
$$

Portanto, para o exemplo considerado

$$
E[SQ(a)] = 2 (K\sigma_a^2 + \sigma^2)
$$

E generalizando, tem-se:

$$
E[SQ(a)] = (I - 1)(J - 1)(K\sigma_a^2 + \sigma^2)
$$
 (30)

## 4.1.6 Esperança matemática de SQ(v<sub>1</sub>)

Considerando-se a matriz  $X_6$  e o modelo reduzido

$$
y_{ijk} = \mu + b_j + t_1 x_i + t_2 x_i^2 + t b_{ij} + v_1 z_k + e_{ijk}
$$
 (31)

Na forma matricial, o modelo fica:

$$
y = X_6 \theta_6 + e
$$

O sistema de equações normais é:

$$
X_6 X_6 \theta_6^o = X_6 y
$$

Uma das soluções do sistema pode ser:

$$
\theta_6^\circ = (X_6'X_6)^\circ X_6'y
$$

A soma de quadrados para o efeito linear do tratamento secundário

 $SQ(v_1)$  é:

 $SQ\theta_6 = SQ(v_1) = R(v_1/\mu, b, t_1, t_2, tb) = R(\mu, b, t_1, t_2, tb, v_1) - R(\mu, b, t_1, t_2, tb)$  $R(v_1/\mu, b, t_1, t_2, tb) = \theta_6^{\circ} X_6' y - \theta_5^{\circ} X_6' y$  $R(v_1 / \mu, b, t_1, t_2) = y' P_6 y - y' P_5 y$ 

$$
SQ(v1) = y'(P6 - P5)y
$$
 (32)

Aplicando-se (13) em (32), tem-se:  
\n
$$
E[SQv_1] = E[y'(P_6 - P_5)y] = E[y'P_6y] - E[y'P_5y]
$$
\n
$$
E[y'P_6y] - E[y'P_5y] = tr[(P_6 - P_5)\sum_{j} + \theta_6'X_6'P_6X_6\theta_6 - \theta_5'X_5'P_5X_5\theta_5]
$$
\n
$$
Mas, (P_6 - P_5)\sum_{j} = \sigma^2(P_6 - P_5)
$$

como P<sub>6</sub> é uma matriz simétrica e idempotente, tem-se que:

 $r[P_6] = r[X_6] = 7$  ou  $r[P_6] = IJ + 1$  $r[P_5] = r[X_5] = 6$  ou  $r[P_5] = IJ$ 

Efetuando-se as multiplicações e aplicando-se as restrições de  $(12)$ , obtém-se:

$$
\theta_6' X_6' P_6 X_6 \theta_6 = n\mu^2 + \text{IK} \sum_{j=1}^J b_j^2 + \text{JK} \left( \sum_{i=1}^I x_i^2 \right) t_1^2 + \text{JK} \left( \sum_{i=1}^I x_i^4 \right) t_2^2 + \text{IJ} \left( \sum_{k=1}^K z_k^2 \right) v_1^2
$$

sendo  $\sum_{k=1}^{K} z_k^2$  a soma dos quadrados dos coeficientes de efeito linear do fator secundário. Assim,

$$
E[y'P_6y] = (IJ + 1)\sigma^2 + n\mu^2 + IK \sum_{j=1}^J b_j^2 + JK(\sum_{i=1}^L x_i^2)t_1^2 + JK(\sum_{i=1}^L x_i^4)t_2^2 + IJ(\sum_{k=1}^K z_k^2)v_1^2
$$

então:

$$
E[y'(P_6 - P_4)y] = [(IJ + 1)\sigma^2 + n\mu^2 + IK \sum_{j=1}^J b_j^2 + JK(\sum_{i=1}^J x_i^2)t_1^2 + JK(\sum_{i=1}^I x_i^4)t_2^2 + IJ(\sum_{k=1}^K z_k^2)v_1^2] - [(IJ)\sigma^2 + n\mu^2 + IK \sum_{j=1}^J b_j^2 + JK(\sum_{i=1}^I x_i^2)t_1^2 + JK(\sum_{i=1}^I x_i^4)t_2^2]
$$

Portanto, a esperança matemática da soma de quadrados de efeito linear do fator secundário ou da redução, devido à regressão linear (do fator secundário) ajustado para  $\mu$ , b, t<sub>1</sub>, t<sub>2</sub>, tb é:

$$
E[SQv_1] = \sigma^2 + IJ(\sum_{k=1}^{K} z_k^2)v_1^2
$$
 (33)

### 4.1.7 Esperança matemática de SQ( $v_2$ )

Considerando-se a matriz  $X_7$  e o modelo reduzido

$$
y_{ijk} = \mu + b_j + t_1 x_i + t_2 x_i^2 + t b_{ij} + v_1 z_k + v_2 z_k^2 + e_{ijk}
$$
 (34)

Na forma matricial, o modelo fica:

$$
y = X_7 \theta_7 + e
$$

O sistema de equações normais é:

$$
X_7 X_7 \theta_7^o = X_7 y
$$

Uma das soluções do sistema pode ser:

 $\mathbf{r}$ 

$$
\theta_7^\circ = (X_7^\prime X_7)^\circ X_7^\prime y
$$

A soma de quadrados para o efeito quadrático do tratamento secundário  $(v_2z_1^2)$  é:  $SQ\theta_7 = SQ(v_2) = R(v_2 / \mu, b, t_1, t_2, tb, v_1) = R(\mu, b, t_1, t_2, tb, v_1, v_2) - R(\mu, b, t_1, t_2, tb, v_1)$  $R(v_2 / \mu, b, t_1, t_2, tb, v_1) = \theta_7^{\circ 3} x_7^{\prime} y - \theta_6^{\circ 3} x_6^{\prime} y$  $R(v_2 / \mu, b, t_1, t_2, tb, v_1) = y'P_7y - y'P_6y$ 

$$
SQ(v_2) = y'(P_7 - P_6)y
$$
 (35)

Aplicando-se (13) em (35), tem-se:  
\nE[SQv<sub>2</sub>] = E[y'(P<sub>7</sub> - P<sub>6</sub>)y] = E[y'P<sub>7</sub>y] - E[y'P<sub>6</sub>y]  
\nE[y'P<sub>7</sub>y] - E[y'P<sub>6</sub>y] = tr[(P<sub>7</sub> - P<sub>6</sub>)]
$$
\Sigma
$$
 +  $\theta$ <sub>7</sub>'X<sub>7</sub>'P<sub>7</sub>X<sub>7</sub> $\theta$ <sub>7</sub> -  $\theta$ <sub>6</sub>'X<sub>6</sub>'P<sub>6</sub>X<sub>6</sub> $\theta$   
\nMas, (P<sub>7</sub> - P<sub>6</sub>) $\Sigma$  =  $\sigma$ <sup>2</sup>(P<sub>7</sub> - P<sub>6</sub>) =  $\sigma$ <sup>2</sup>P<sub>7</sub> -  $\sigma$ <sup>2</sup>P<sub>6</sub>

como P<sub>7</sub> é uma matriz simétrica e idempotente, tem-se que:

 $tr[P_7\Sigma] = r[P_7\Sigma] = \sigma^2 r[P_7]$ mas,  $r[P_7] = r[X_7] = IJ+2 = 8$ , logo  $tr[P_7\Sigma] = (IJ+2)\sigma^2$ 

Efetuando-se as multiplicações e aplicando-se as restrições de  $(12)$ , obtém-se:

$$
\theta_{7}X_{7}P_{7}X_{7}\theta_{7} = n\mu^{2} + \mathrm{IK}\sum_{j=1}^{J}b_{j}^{2} + \mathrm{JK}(\sum_{i=1}^{I}x_{i}^{2})t_{1}^{2} + \mathrm{JK}(\sum_{i=1}^{I}x_{i}^{4})t_{2}^{2} + \mathrm{IJ}(\sum_{k=1}^{K}z_{k}^{2})v_{1}^{2} + \mathrm{IJ}(\sum_{k=1}^{K}z_{k}^{4})v_{2}^{2}
$$

em que  $\sum_{k=1}^{K} z_k^4 = \sum_{k=1}^{K} (z_k^2)^2$  é a soma dos quadrados dos coeficientes do efeito

quadrático do fator secundário. Assim,

$$
E[y'P_yy] = (IJ + 2)\sigma^2 + n\mu^2 + IK \sum_{j=1}^{J} b_j^2 + JK \sum_{i=1}^{J} x_i^2)t_1^2 + JK \sum_{i=1}^{J} x_i^4)t_2^2 + I J \sum_{k=1}^{K} z_k^2)v_1^2 + I J \sum_{k=1}^{K} z_k^4)v_2^2
$$
 (36)

então

$$
E[y'(P_7 - P_6)y] = [(IJ + 2)\sigma^2 + n\mu^2 + IK \sum_{j=1}^{J} b_j^2 + JK(\sum_{i=1}^{I} x_i^2)t_1^2 + JK(\sum_{i=1}^{I} x_i^4)t_2^2 ++IJ(\sum_{k=1}^{K} z_k^2)v_1^2 + IJ(\sum_{k=1}^{K} z_k^4)v_2^2] - [(IJ + 1)\sigma^2 + n\mu^2 + IK \sum_{j=1}^{J} b_j^2 ++JK(\sum_{i=1}^{I} x_i^2)t_1^2 + JK(\sum_{i=1}^{I} x_i^4)t_2^2 + IJ(\sum_{k=1}^{K} z_k^2)v_1^2]
$$

Portanto, a esperança matemática da soma de quadrados de efeito quadrático (regressão quadrática) do fator secundário é:

$$
E[SQv_2] = \sigma^2 + LI(\sum_{k=1}^{K} z_k^4)v_2^2
$$
 (37)

E desse modo, pode-se usar um polinômio de grau até K - 1, em

que se tem:

$$
E[SQv_{K-1}] = \sigma^2 + LI(\sum_{k=1}^{K} z_k^{K-1})^2 v_{K-1}^2
$$

# *4.1.8 Esperança matemática de SQ(tvu)*

 $\mathcal{L}_{\mathcal{A}}$ 

Considerando-se a matriz  $X_8$  e o modelo reduzido

$$
y_{ijk} = \mu + b_j + t_1 x_i + t_2 x_i^2 + t b_{ij} + v_1 z_k + v_2 z_k^2 + t v_{11} x_i z_k + e_{ijk}
$$
 (38)

Na forma matricial, o modelo fica:

$$
y = X_8 \theta_8 + e
$$

O sistema de equações normais é:

$$
X'_8 X_8 \theta_8^o = X'_8 y
$$

Uma das soluções do sistema pode ser:

$$
\theta_8^{\circ} = (X_8'X_8)^G X_8' y
$$

A soma de quadrados para a interação de efeito linear do tratamento primário X efeito linear do tratamento secundário SQ(tv<sub>11</sub>) é:

$$
SQ\theta_8 = SQ(tv_{11}) = R(tv_{11} / \mu, b, t_1, t_2, tb, v_1, v_2) =
$$
  
\n= R( $\mu$ , b, t<sub>1</sub>, t<sub>2</sub>, tb, v<sub>1</sub>, v<sub>2</sub>, tv<sub>11</sub>) - R( $\mu$ , b, t<sub>1</sub>, t<sub>2</sub>, tb, v<sub>1</sub>, v<sub>2</sub>)  
\nR(tv<sub>11</sub> / \mu, b, t<sub>1</sub>, t<sub>2</sub>, tb, v<sub>1</sub>, v<sub>2</sub>) =  $\theta_8^{\circ}$ X<sub>8</sub>'y -  $\theta_7^{\circ}$ X<sub>7</sub>'y  
\nR(tv<sub>11</sub> / \mu, b, t<sub>1</sub>, t<sub>2</sub>, tb, v<sub>1</sub>, v<sub>2</sub>) = y'P<sub>8</sub>y - y'P<sub>7</sub>y  
\nSQ(tv<sub>11</sub>) = y'(P<sub>8</sub> - P<sub>7</sub>)y  
\nAplicando-se (13) em (39), tem-se:

$$
E[SQ(tv_{11})] = E[y'(P_8 - P_7)y] = E[y'P_8y] - E[y'P_7y]
$$
  
\n
$$
E[y'P_8y] - E[y'P_7y] = tr[(P_8 - P_7)]\sum + \theta_8'X_8'P_8X_8\theta_8 - \theta_7'X_7'P_7X_7\theta_7
$$
  
\n
$$
Mas, (P_8 - P_7)\sum = \sigma^2(P_8 - P_7) = \sigma^2P_8 - \sigma^2P_7
$$

como P<sub>8</sub> é uma matriz simétrica e idempotente, tem-se que:

tr[P<sub>8</sub> 
$$
\Sigma
$$
] = r[P<sub>8</sub>  $\Sigma$ ] =  $\sigma^2 r[P_8]$   
mas, r[P<sub>8</sub>] = r[X<sub>8</sub>] = IJ+K = 9, logo:  
tr[P<sub>8</sub>  $\Sigma$ ] = (IJ+K) $\sigma^2$ 

Efetuando-se as multiplicações e aplicando-se as restrições de  $(12)$ , obtém-se:

$$
\begin{aligned} \theta_{8}^{\prime} X_{8}^{\prime} P_{8} X_{8} \theta_{8} &= n \mu^{2} + I K \sum_{j=1}^{J} b_{j}^{2} + J K (\sum_{i=1}^{I} x_{i}^{2}) t_{1}^{2} + J K (\sum_{i=1}^{I} x_{i}^{4}) t_{2}^{2} + I J (\sum_{k=1}^{K} z_{k}^{2}) v_{1}^{2} + \\ &+ J (\sum_{i=1, k=1}^{I} x_{i}^{2} z_{k}^{2}) (t v)_{11}^{2} \end{aligned}
$$

em que  $\sum_{i=1}^{I,K} x_i^2 z_k^2$  é a soma dos quadrados dos efeitos da interação linear do fatores

primário e secundário. Assim.
$$
F[y'P_{g}y] = (U + K)\sigma^{2} + n\mu^{2} + K\sum_{j=1}^{J} b_{j}^{2} + JK\sum_{i=1}^{J} x_{i}^{2})t_{1}^{2} + JK\sum_{i=1}^{J} x_{i}^{4})t_{2}^{2} + U\sum_{k=1}^{K} z_{k}^{2})v_{1}^{2} + U\sum_{k=1}^{K} z_{k}^{4})v_{2}^{2} + U\sum_{i=1}^{K} x_{i}^{2} z_{k}^{2}(tv)_{11}^{2}
$$
\n
$$
+ K\sum_{i=1}^{K} x_{i}^{2} z_{k}^{2}(tv)_{11}^{2}
$$
\n
$$
(40)
$$

Subtraindo-se (40) de (36), tem-se que a esperança matemática da soma de quadrados da interação linear dos fatores primários e secundários é:

$$
E[SQ(tv_{11})] = \sigma^2 + J(\sum_{i=1,k=1}^{LK} x_i^2 z_k^2)(tv)_{11}^2
$$
 (41)

### 4.1.9 Esperança matemática de SQ(tv<sub>12</sub>)

Considerando-se a matriz X<sub>9</sub> e o modelo reduzido

$$
y_{ijk} = \mu + b_j + t_1 x_i + t_2 x_i^2 + t b_{ij} + v_1 z_k + v_2 z_k^2 + t v_{11} x_i z_k + t v_{12} x_i z_k^2 + e_{ijk}
$$
 (42)

Na forma matricial, o modelo fica:

$$
y = X_9 \theta_9 + e
$$

O sistema de equações normais é:

 $X_0X_0\theta_0^o = X_0Y$ 

Uma das soluções do sistema pode ser:

$$
\theta_9^\circ = (X_9'X_9)^\circ X_9'y
$$

A soma de quadrados para a interação de efeito linear do tratamento primário X efeito quadrático do tratamento secundário SQ(tv<sub>12</sub>) é:

$$
SQ\theta_9 = SQ(tv_{12}) = R(tv_{12} / \mu, b, t_1, t_2, tb, v_1, v_2, tv_{11}) =
$$
  
= R( $\mu$ , b, t<sub>1</sub>, t<sub>2</sub>, tb, v<sub>1</sub>, v<sub>2</sub>, tv<sub>11</sub>, tv<sub>12</sub>) -  
- R( $\mu$ , b, t<sub>1</sub>, t<sub>2</sub>, tb, v<sub>1</sub>, v<sub>2</sub>, tv<sub>11</sub>)  
R(tv<sub>12</sub> / \mu, b, t<sub>1</sub>, t<sub>2</sub>, tb, v<sub>1</sub>, v<sub>2</sub>, tv<sub>11</sub>) =  $\theta_9^\circ X_9^\circ Y_9 - \theta_8^\circ X_8^\circ Y_9$   
R(tv<sub>12</sub> / \mu, b, t<sub>1</sub>, t<sub>2</sub>, tb, v<sub>1</sub>, v<sub>2</sub>, tv<sub>11</sub>) = y'Py-y'Py

$$
SQ(tv_{12}) = y'(P_9 - P_8)y
$$
 (43)

Aplicando-se (13) em (43), tem-se:  
\nE[
$$
SQ(tv_{12})
$$
] = E[y'(P<sub>9</sub> - P<sub>8</sub>)y] = E[y'P<sub>9</sub>y] - E[y'P<sub>8</sub>y]  
\nE[y'P<sub>9</sub>y] - E[y'P<sub>8</sub>y] = tr[(P<sub>9</sub> - P<sub>8</sub>) $\Sigma$ ] +  $\theta_9'X_9'P_9X_9\theta_9 - \theta_8'X_8'P_8X_8\theta_8$   
\nMas,  $(P_9 - P_8)\Sigma = \sigma^2(P_9 - P_8) = \sigma^2P_9 - \sigma^2P_8$ 

*como P9 é uma matriz simétrica e idempotente, tem-se que:*

tr[P<sub>9</sub> 
$$
\Sigma
$$
] = r[P<sub>9</sub>]  $\Sigma$  =  $\sigma^2$ r[P<sub>9</sub>]  
mas, r[P<sub>9</sub>] = r[X<sub>9</sub>] = IJ+K+1 = 10, logo  
tr[P<sub>9</sub>  $\Sigma$ ] = (IJ+K+1) $\sigma^2$  e

*Efetuando-se as multiplicações e aplicando-se as restrições de (12), obtém-se:*

$$
\begin{aligned} \theta_9'X_9'P_9X_9\theta_9&=n\mu^2+IK\!\!\!\!\sum_{j=1}^J\!b_j^2+JK\!(\sum_{i=1}^L\!x_i^2)t_1^2+JK\!(\sum_{i=1}^L\!x_i^4)t_2^2+IJ(\sum_{k=1}^K\!z_k^2)v_1^2+IJ(\sum_{k=1}^K\!z_k^4)v_2^2+\\&+J(\sum_{i=1,k=1}^L\!x_i^2z_k^2)(tv)_{11}^2+J(\sum_{i=1,k=1}^L\!x_i^2z_k^4)(tv)_{12}^2\end{aligned}
$$

*LK Xj (zk) éasoma dos quadrados dos coeficientes da interação linear do i-ljc-l*

*fator primário e quadrático do fator secundário. Assim,*

$$
E[y'P_9 y] = (IJ + K + 1)\sigma^2 + n\mu^2 + IK \sum_{j=1}^{J} b_j^2 + JK \sum_{i=1}^{I} x_i^2)t_1^2 + JK \sum_{i=1}^{I} x_i^4)t_2^2 + IJ(\sum_{k=1}^{K} z_k^2)v_1^2 +
$$
  
+ 
$$
IJ(\sum_{k=1}^{K} z_k^4)v_2^2 + J(\sum_{i=1,k=1}^{I,K} x_i^2 z_k^2)(tv)_{11}^2 + J(\sum_{i=1,k=1}^{K} x_i^2 z_k^4)(tv)_{12}^2
$$
 (44)

*Subtraindo-se (44) de (40), tem-se que:*

$$
E[SQ(tv_{12})] = \sigma^2 + J(\sum_{i=1,k=1}^{LK} x_i^2 z_k^4)(tv)_{12}^2
$$
 (45)

# 4.1.10 **Esperança matemática de SQ(tv<sub>21</sub>)**

Considerando-se a matriz  $X_{10}$ e o modelo reduzido

$$
y_{ijk} = \mu + b_j + t_1 x_i + t_2 x_i^2 + t b_{ij} + v_1 z_k + v_2 z_k^2 + t v_{11} x_i z_k + t v_{12} x_i z_k^2 + t v_{21} x_i^2 z_k + e_{ijk} (46)
$$

Na forma matricial, o modelo fica:

 $\ddot{\phantom{a}}$ 

 $y = X_{10}\theta_{10} + e$ 

O sistema de equações normaisé:

$$
\mathbf{X}_{10}^{\prime}\mathbf{X}_{10}\boldsymbol{\theta}_{10}^{o}=\mathbf{X}_{10}^{\prime}\mathbf{y}
$$

Uma das soluções do sistema pode ser:

$$
\theta_{10}^{\circ} = (X_{10}^{'} X_{10})^G X_{10}^{'} y
$$

A soma de quadrados para a interação de efeito quadrático do tratamento primário X efeito linear do tratamento secundário (tv<sub>21</sub>) é:

$$
SQ\theta_{10} = SQ(tv_{21}) = R(v_{21} / \mu, b, t_1, t_2, tb, v_1, v_2, tv_{11}, tv_{12}) =
$$
  
\n= R( $\mu$ , b, t<sub>1</sub>, t<sub>2</sub>, tb, v<sub>1</sub>, v<sub>2</sub>, tv<sub>11</sub>, tv<sub>12</sub>, tv<sub>21</sub>) -  
\n-R( $\mu$ , b, t<sub>1</sub>, t<sub>2</sub>, tb, v<sub>1</sub>, v<sub>2</sub>, tv<sub>11</sub>, tv<sub>12</sub>)  
\nR(v<sub>21</sub> / \mu, b, t<sub>1</sub>, t<sub>2</sub>, tb, v<sub>1</sub>, v<sub>2</sub>, tv<sub>11</sub>, tv<sub>12</sub>) =  $\theta_{10}^{o'}X_{10}^{r'}y - \theta_{9}^{o'}X_{9}^{r}y$   
\nR(v<sub>21</sub> / \mu, b, t<sub>1</sub>, t<sub>2</sub>, tb, v<sub>1</sub>, v<sub>2</sub>, tv<sub>11</sub>, tv<sub>12</sub>) = y'P<sub>10</sub>y - y'P<sub>9</sub>y

$$
SQ(tv_{21}) = y'(P_{10} - P_9)y
$$
 (47)

Aplicando-se (13) em (47), tem-se

$$
E[SQtv_{21}] = E[y'(P_{10} - P_9)y] = E[y'P_{10}y] - E[y'P_9y]
$$

$$
E[SQtv_{21}] = tr[(P_{10} - P_9)\Sigma] + \theta_{10}^{\dagger}X_{10}^{\dagger}P_{10}X_{10}\theta_{10} - \theta_{9}^{\dagger}X_{9}^{\dagger}P_{9}X_{9}\theta_{9}
$$
  
Mas,  $(P_{10} - P_9)\Sigma = \sigma^2(P_{10} - P_9) = \sigma^2P_{10} - \sigma^2P_{9}$ 

como P<sub>10</sub> é uma matriz simétrica e idempotente, tem-se que:

 $tr[P_{10}\Sigma] = r[P_{10}]\Sigma = \sigma^2r[P_{10}]$ 

mas,  $r[P_{10}] = r[X_{10}] = IJ+I+K-1 = 11$ , logo  $tr[P_{10}\Sigma] = (IJ+I+K-1)\sigma^2$ 

Efetuando-se as multiplicações e aplicando-se as restrições de (12), obtém-se:

$$
\begin{aligned} \theta_{i0} X_{i0}^{\prime} P_{10} X_{i0} \theta_{10} = n \mu^2 + I K \sum_{j=1}^J b_j^2 + J K (\sum_{i=1}^I \! X_i^2) t_1^2 + J K (\sum_{i=1}^I \! X_i^4) t_2^2 + J (\sum_{k=1}^K \! Z_k^2) v_1^2 + J (\sum_{k=1}^K \! Z_k^4) v_2^2 + \\ + J (\sum_{i=1, k=1}^I \! X_i^2 \! Z_k^2) (t v)_{i1}^2 + J (\sum_{i=1, k=1}^I \! X_i^2 \! Z_k^4) (t v)_{i2}^2 + J (\sum_{i=1, k=1}^K \! X_i^4 \! Z_k^2) (t v)_{21}^2 \end{aligned}
$$

em que  $\sum (x_i^2)^2 z_k^2$  é a soma dos quadrados dos coeficientes da interação

quadrática do fator primário com linear do fator secundário. Assim,

$$
E[y'P_{10}y] = (IJ + I + K - 1)\sigma^2 + n\mu^2 + IK \sum_{j=1}^{J} b_j^2 + JK(\sum_{i=1}^{I} x_i^2)t_1^2 + JK(\sum_{i=1}^{J} x_i^4)t_2^2 + J(\sum_{k=1}^{K} z_k^2)v_1^2 +
$$
  
+ 
$$
IJ(\sum_{k=1}^{K} z_k^4)v_2^2 + J(\sum_{i=1,k=1}^{LK} z_i^2 z_k^2)(tv)_{11}^2 + J(\sum_{i=1,k=1}^{LK} z_i^2 z_k^4)(tv)_{12}^2 + J(\sum_{i=1,k=1}^{LK} x_i^4 z_k^2)(tv)_{21}^2
$$
 (48)

Subtraindo-se (48) de (44), tem-se que a esperança matemática da soma de quadrados da interação quadrática do fator primário com linear do fator secundário, é:

$$
E[SOtv_{21}] = \sigma^2 + J(\sum_{i=1,k=1}^{I,K} x_i^4 z_k^2)(tv)_{21}^2
$$
 (49)

## 4.1.11 *Esperança* matemática de SQ(tv<sub>22</sub>)</sub>

Considerando-se a matriz  $X_{11}$  e o modelo reduzido  $y_{ijk} = \mu + b_j + t_1 x_i + t_2 x_i^2 + t b_{ij} + v_1 z_k + v_2 z_k^2 + t v_{11} x_i z_k + t v_{21} x_i^2 z_k + t v_{22} x_i^2 z_k + t v_{22} x_i^2 z_k + t c_{ij} z_k$  (50) Na forma matricial, o modelo fica:

*PB <sup>a</sup>kflatter of the second second* 

 $y = X_{11}\theta_{11} + e$ 

O sistema de equações normais é:

$$
X_{11}X_{11}\theta_{11}^o = X_{11}Y
$$

Uma das soluções do sistema pode ser:

$$
\theta_{11}^{\circ} = (X_{11}^{'} X_{11})^{\circ} X_{11}^{'} y
$$

A soma de quadrados para a interação de efeito quadrático do tratamento primário X efeito quadrático do tratamento secundário  $SQ(tv_{22})$  é:

$$
SQ\theta_{11} = SQ(tv_{22} / \mu, b, t_1, t_2, tb, v_1, v_2, tv_{11}, tv_{12}, tv_{21}) =
$$
  
\n
$$
= R(\mu, b, t_1, t_2, tb, v_1, v_2, tv_{11}, tv_{12}, tv_{21}, tv_{22}) -
$$
  
\n
$$
-R(\mu, b, t_1, t_2, tb, v_1, v_2, tv_{11}, tv_{12}, tv_{21})
$$
  
\n
$$
R(tv_{22} / \mu, b, t_1, t_2, tb, v_1, v_2, tv_{11}, tv_{12}, tv_{21}) = \theta_{11}^{\circ}X'_{11}y - \theta_{10}^{\circ}X'_{10}y
$$
  
\n
$$
R(tv_{22} / \mu, b, t_1, t_2, tb, v_1, v_2, tv_{11}, tv_{12}, tv_{21}) = y'P_{11}y - y'P_{10}y
$$

, 0, 
$$
t_1
$$
,  $t_2$ , to,  $v_1$ ,  $v_2$ ,  $tv_{11}$ ,  $tv_{12}$ ,  $tv_{21}$  =  $y P_{11} y - y P_{10} y$ 

$$
SQ(tv_{22}) = y'(P_{11} - P_{10})y
$$
 (51)

Aplicando-se (13) em (51), tem-se:

$$
E[SQ(tv_{22})] = E[y'(P_{11} - P_{10})y] = E[y'P_{11}y] - E[y'P_{10}y]
$$

$$
E[SQ(tv_{22})] = tr[(P_{11} - P_{10})\Sigma] + \theta_{11}^{'}X_{11}^{'}P_{11}X_{11}\theta_{11} - \theta_{10}^{'}X_{10}^{'}P_{10}X_{10}\theta_{10}
$$
  
Mas, (P<sub>11</sub> - P<sub>10</sub>) $\Sigma = \sigma^2(P_{11} - P_{10}) = \sigma^2P_{11} - \sigma^2P_{10}$ 

como P<sub>11</sub> é uma matriz simétrica e idempotente, tem-se que:

 $tr[P_{11}\Sigma] = r[P_{11}]\Sigma = \sigma^2r[P_{11}]$ mas,  $r[P_{11}] = r[X_{11}] = IJ+I+K = 12$ , logo  $tr[P_{11}\Sigma] = (IJ+I+K)\sigma^2$ 

Efetuando-se as multiplicações e aplicando-se as restrições de (12), obtém-se:

$$
\overline{\phantom{H^{(1)}}}
$$

$$
\begin{aligned} \theta_{l1}^{'} X_{11}^{'} P_{l1} X_{11}^{'} \theta_{l1} & = n \mu^2 + I K \sum_{j=1}^{J} b_j^2 + J K (\sum_{i=l}^{I} x_i^2) t_1^2 + J K (\sum_{i=l}^{I} x_i^4) t_2^2 + J J (\sum_{k=l}^{K} z_k^2) v_1^2 + J J (\sum_{k=l}^{K} z_k^4) v_2^2 + \\ & + J (\sum_{i=l, k=l}^{I,K} z_i^2 z_k^2) (tv)_{{l1}}^2 + J (\sum_{i=l, k=l}^{I,K} x_i^2 z_k^2) (tv)_{{l2}}^2 + J (\sum_{i=l, k=l}^{I,K} x_i^4 z_k^2) (tv)_{{21}}^2 + J (\sum_{i=l, k=l}^{I,K} x_i^4 z_k^4) (tv)_{{l1}}^2 + J (\sum_{i=l, k=l}^{I,K} x_i^4 z_k^2) (tv)_{{l2}}^2 + J (\sum_{i=l, k=l}^{I,K} x_i^4 z_k^2) (tv)_{{l2}}^2 + J (\sum_{i=l, k=l}^{I,K} x_i^4 z_k^2) (tv)_{{l3}}^2 + J (\sum_{i=l, k=l}^{I,K} x_i^4 z_k^2) (tv)_{{l3}}^2 + J (\sum_{i=l, k=l}^{I,K} x_i^4 z_k^2) (tv)_{{l4}}^2 + J (\sum_{i=l, k=l}^{I,K} x_i^4 z_k^2) (tv)_{{l4}}^2 + J (\sum_{i=l, k=l}^{I,K} x_i^4 z_k^2) (tv)_{{l4}}^2 + J (\sum_{i=l, k=l}^{I,K} x_i^4 z_k^2) (tv)_{{l4}}^2 + J (\sum_{i=l, k=l}^{I,K} x_i^4 z_k^2) (tv)_{{l4}}^2 + J (\sum_{i=l, k=l}^{I,K} x_i^4 z_k^2) (tv)_{{l4}}^2 + J (\sum_{i=l, k=l}^{I,K} x_i^4 z_k^2) (tv)_{{l4}}^2 + J (\sum_{i=l, k=l}^{I,K} x_i^4 z_k^2) (tv)_{{l4}}^2 + J (\sum_{i=l, k=l}^{I,K} x_i^4 z_k^2) (tv)_{{l4}}^2 + J (\sum_{i=l, k=l}^{I,K} x_i^4 z_k^2) (tv)_{{l4}}^2 + J (\sum_{i=l, k=l}^{I
$$

em que  $\sum_{i=1, k=1}^{n} (x_i^2)^2 (z_k^2)^2$  é a soma dos quadrados dos coeficientes da interação

*quadrática do fator primário com quadrático do fator secundário. Assim,*

$$
E[y'P_{11}y] = (IJ + I + K)\sigma^2 + n\mu^2 + IK \sum_{j=1}^{J} b_j^2 + JK(\sum_{i=1}^{J} x_i^2)t_1^2 + JK(\sum_{i=1}^{J} x_i^4)t_2^2 + IJ(\sum_{k=1}^{K} z_k^2)v_1^2 +
$$
  
+ 
$$
IJ(\sum_{k=1}^{K} z_k^4)v_2^2 + J(\sum_{i=1}^{J} x_i^2 z_k^2)(tv)_{11}^2 + J(\sum_{i=1,k=1}^{J} x_i^2 z_k^4)(tv)_{12}^2 + J(\sum_{i=1,k=1}^{J} x_i^4 z_k^2)(tv)_{21}^2 + (52)
$$
  
+ 
$$
J(\sum_{i=1,k=1}^{J} x_i^4 z_k^4)(tv)_{22}^2
$$

*Subtraindo-se (52) de (48), tem-se que:*

$$
E[SQ(tv_{22})] = \sigma^2 + J(\sum_{i=1,\mathbf{k}=1}^{\mathbf{L}K} x_i^4 z_{\mathbf{k}}^4)(tv)_{22}^2
$$
 (53)

*De modo análogo, pode-se obter a esperança matemática relativa a qualquer outra fonte de variação que tenha interesse, em uma terminada pesquisa.*

# *4.2 Análise de variância com decomposição dos efeitos de tratamentos*

O esquema de análise de variância com decomposição dos efeitos de tratamentos sob a forma de superfície de resposta, as respectivas esperanças matemáticas de quadrados médios e critérios para obtenção da estatística F, estão apresentados na Tabela 10.

*TABELA 10. Esquema de análise de variância com as fontes de variação, graus de liberdade, esperanças matemáticas de quadrados médios e critérios para obtenção da estatística F.*

| <b>FV</b>                   | GL                       | <u>E[QM]</u>                                                                                                    | QM             | $\mathbf{F}$                    |
|-----------------------------|--------------------------|----------------------------------------------------------------------------------------------------|----------------|---------------------------------|
| <b>Blocos</b>               | $J - 1$                  | $(\sigma^2 + K\sigma_a^2) + \frac{\overline{K} \sum b_j^2}{I-1}$                                                                | $V_1$          | $V_1/V_5$                       |
| $T$ Linear $(t_1)$          | 1                        | $(\sigma^2 + K\sigma_a^2) + JK(\sum x_i^2)t_i^2$                                                                                | $\rm V_2$      | $V_2/V_5$                       |
| $T$ Quadrático( $t_2$ )     | 1                        | $(\sigma^2 + K \sigma_a^2) + JK(\sum x_i^4)t_2^2$                                                                               | $V_3$          | V <sub>3</sub> /V <sub>5</sub>  |
|                             |                          |                                                                                                    |                |                                 |
| $T$ Grau $(I-1)$            | 1                        | $(K\sigma_a^2 + \sigma^2) + K(\sum_{i=1}^1 x_i^2)^2 t_{i+1}^2$                                                                  | $V_4$          | $V_4/V_5$                       |
| Resíduo(a)                  | $(I - 1)(J - 1)$         | $\sigma^2 + K \sigma_a^2$                                                                                                    | $V_{5}$        |                                 |
| $T'$ Linear( $v_1$ )        |                          | $\overline{\sigma^2+U(\sum z_k^2)v_1^2}$                                                                                        |                | $\frac{V_5}{V_6}$ $V_6/V_{14}$  |
| $T'$ Quadrático( $v_2$ )    | -1                       | $\sigma^2$ +LJ( $\sum z_k^4$ ) $v_2^2$                                                                                          | V <sub>7</sub> | V <sub>7</sub> /V <sub>14</sub> |
|                             |                          |                                                                                                    |                |                                 |
| $T'$ Grau (K-1)             | 1                        | $\sigma^2 + \text{Li}(\sum_{k=1}^{K} z_k^{K-1})^2 v_{K-1}^2$                                                                    | $V_{\rm g}$    | $V_8/V_{14}$                    |
| $t v_{11}$                  | 1                        | $\sigma^2 + J(\sum_{i=1}^{K} x_i^2 z_k^2)(tv)^2_{11}$                                                                           | $V_{\bullet}$  | $V_9/V_{14}$                    |
| $tv_{12}$                   | 1                        | $\sigma^2 + J(\sum_{i=l,k=1}^{LK}x_i^2z_k^4)(tv)_{12}^2$                                                                        | $V_{10}$       | $\rm V_{10}\rm/V_{14}$          |
| $tv_{21}$                   | $\mathbf{I}$             | $\sigma^2$ + J( $\sum_{i=1}^{LK} x_i^4 z_k^2$ )(tv) $_{21}^2$                                                                   | $V_{11}$       | $V_{11}/V_{14}$                 |
| $t_{\mathsf{V}\mathsf{22}}$ | $\mathbf{I}$             | $\sigma^2$ + J( $\sum_{i=1}^{LK} x_i^4 z_k^4$ )(tv) $_{22}^2$                                                                   | $V_{12}$       | $V_{12}/V_{14}$                 |
|                             |                          |                                                                                                    |                |                                 |
| $tv_{(I-1)(K-1)}$           | 1                        | $\sigma^2 + \int \left( \sum_{i=1}^{LK} (x_i^{I \cdot 1})^2 (z_k^{K \cdot 1})^2 (tv)_{(I \cdot 1)(K \cdot 1)}^2 \right) V_{13}$ |                | $V_{13}/V_{14}$                 |
| Residuo(b)                  | $I(J-1)(K-1)$ $\sigma^2$ |                                                                                                    | $V_{14}$       |                                 |

sendo que:

I: número de tratamentos primários, J: número de repetições e K: número de tratamentos secundários.

Observa-se que os estimadores de  $\hat{\sigma}^2$  e  $\hat{\sigma}^2$ , são:

$$
\hat{\sigma}^2 = QMResiduo(b) e \hat{\sigma}_a^2 = \frac{QMResiduo(a) - QMResiduo(b)}{K}
$$

Assim, das esperanças matemáticas dos quadrados médios (Tabela 10), tem-se que as hipóteses de interesse são:

 $H_0^1$ :  $t_1 = 0$ , efeito linear do tratamento primário;

 $H_0^2$ :  $t_2 = 0$ , efeito quadrático do tratamento primário;

 $H_0^3$ :  $v_1 = 0$ , efeito linear do tratamento secundário;

 $H_0^4$ :  $v_2 = 0$ , efeito quadrático do tratamento secundário;

 $H_0^5$ : tv<sub>11</sub> = 0, efeito da interação linear X linear entre tratamento primário e tratamento secundário;

 $H_0^6$ : tv<sub>12</sub> = 0, efeito da interação linear X quadrática entre tratamento primário e tratamento secundário;

 $H_0^7$ : tv<sub>21</sub> = 0, efeito da interação quadrática X linear entre tratamento primário e tratamento secundário;

 $H_0^8$ : tv<sub>22</sub> = 0, efeito da interação quadrática X quadrática entre tratamento primário e tratamento secundário.

que correspondem às hipóteses de não-existência de efeito diferencial dos efeitos linear e quadrático para tratamentos primários, efeitos linear e quadrático para tratamentos secundários e de ausência de efeitos das interações linear X linear, linear X quadrática, quadrática X linear e quadrática X quadrática entre tratamentos primários e secundários, respectivamente. Os erros apropriados para se testar essas hipóteses são evidentes quando observam-se as esperanças matemáticas de quadrados médios. Desse modo, os critérios para os testes com base na Tabela 10, são os apresentados na Tabela 11.

| Hipótese | GL Numerador | GL Denominador    | Teste F                        |
|----------|--------------|-------------------|--------------------------------|
| $H^1_0$  |              | $(I - 1)(J - 1)$  | $QMt_1/QMResiduo(a)$           |
| $H_0^2$  |              | $(I - 1)(J - 1)$  | QMt <sub>2</sub> /QMResíduo(a) |
| $H_0^3$  |              | $I(J - 1)(K - 1)$ | QMv <sub>1</sub> /QMResiduo(b) |
| $H_0^4$  |              | $I(J - 1)(K - 1)$ | QMv <sub>2</sub> /QMResiduo(b) |
| $H_0^5$  |              | $I(J - 1)(K - 1)$ | $QMtv_{11}/QMResiduo(b)$       |
| $H_0^6$  |              | $I(J - 1)(K - 1)$ | $QMtv_{12}/QMResiduo(b)$       |
| $H_0^7$  |              | $I(J - 1)(K - 1)$ | $QMtv_{21}/QMResiduo(b)$       |
| $H_0^8$  |              | $I(J - 1)(K - 1)$ | $QMtv_{22}/QMResiduo(b)$       |

TABELA 11. Graus de liberdade do numerador e denominador e critérios para obtenção da estatística F em função das hipóteses de interesse.

Observa-se que para calcular o valor do teste F para os efeitos linear ( $t_1$ ) e quadrático ( $t_2$ ) do tratamento primário, usa-se o QMResíduo(a) como denominador, e para os efeitos linear  $(v_1)$  e quadrático  $(v_2)$  do tratamento secundário e as interações linear X linear (tv<sub>11</sub>), linear X quadrática (tv<sub>12</sub>), quadrática X linear (tv<sub>21</sub>) e quadrática X quadrática (tv<sub>22</sub>) usa-se o QMResíduo(b) como denominador.

#### *43 Exemplo Ilustrativo*

Para ilustrar a aplicação dametodologia proposta, utilizaram-se os dados provenientes da Tabela 9. A análise de variância com decomposição dos efeitos de tratamentos sob a forma de superfície de resposta encontra-se apresentada na Tabela 12.

Observa-se pela Tabela 12, que a variável analisada (produção de trigo em kg/ha), mostrou-se significativamente influenciada pelas fontes de

*variação: lâminas de irrigação, doses de nitrogênio einteração lâminas de irrigação X doses de nitrogênio, concluindo-se pela existência de efeitos de lâminas de irrigação, doses de nitrogênio e um comportamento diferenciado da aplicação dos níveis de nitrogênio nas diversas lâminas de irrigação (interação de lâminas de irrigação com doses de nitrogênio). Portanto, visto que os fatores lâmina e doses e respectiva interação foram significativos, aliados ao fato de que os níveis dos fatores são quantitativos, verifica-se que é viável a decomposição dos efeitos de tratamentos soba forma de superfície de resposta.*

*TABELA 12. Análise de variância para os dados de produção de trigo (kg/ha) da Tabela 9.*

| <b>FV</b>                        | <b>GL</b> | QM              | F       | Pr>F   |
|----------------------------------|-----------|-----------------|---------|--------|
| <b>Blocos</b>                    |           | 51.199,9999     | 0,407   | 0,5890 |
| $L\hat{a}$ minas $(L)$           | 2         | 9.957.173,5556  | 79,062  | 0,0125 |
| L Linear $(t_1)$                 |           | 2.522.667,0000  | 20,030  | 0,0465 |
| L Quadrática(t2)                 |           | 17.391.660,1111 | 138,093 | 0,0072 |
| Resíduo(a)                       | 2         | 125.942,0000    |         |        |
| Nitrogênio(N)                    | 2         | 655.520,0556    | 11,279  | 0,0093 |
| N Linear( $v_1$ )                |           | 545.706,7500    | 9,3893  | 0,0221 |
| N Quadrático $(v_2)$             |           | 765.333,3611    | 13,1681 | 0,0110 |
| Interação L x N                  | 4         | 297.809,1388    | 5,124   | 0,0386 |
| L Linear x N Linear( $tv_{11}$ ) |           | 1.021.801,1250  | 17,581  | 0,0057 |
| Desvios                          | 3         | 56.478,4767     | 0,972   | 0,4654 |
| Residuo(b)                       | 6         | 58.120,3333     |         |        |
| Total                            | 17        |                 |         |        |

*CV(a) = 8,26%*

*CV(b) = 5,61%*

*A equação de regressão estimada utilizando-se o software SAS (SASINSTITUTE, 1993) e usando as médias dostratamentos é:*

*y\* =-^655,720+187,998 L, +42,72\* Nk -0,834 L2 -0,122N2 -0,100 LN\* (54) através da qual pode-se estimar as produções para qualquer combinação de níveis*  $d$ os fatores lâminas (50  $\le L_i \le 150$ ) e doses de nitrogênio (60  $\le N_k \le 180$ ).

*Para se obter os pontos críticos desta função, tem-se o sistema de equações formado pelas derivadas parciais das produções estimadas y4 em função das lâminas (L.) e das doses de nitrogênio (N, ), respectivamente:*

$$
\frac{\partial \hat{y}}{\partial L} = 187,998 - 1,668 \text{ L} - 0,100 \text{ N} = 0
$$

$$
\frac{\partial \hat{y}}{\partial N} = 42,728 - 0,100 \text{ L} - 0,244 \text{ N} = 0
$$

*A solução desse sistema de equações fornece os níveis ótimos de lâmina de irrigação e dose de nitrogênio, que são os seguintes: L = 104,74% da ECA eN=132,67 kg/ha, que proporcionam uma produção de 6.017,60 kg/ha de trigo.*

*Necessita-se descobrir se esta solução obtida é um ponto de máximo, de mínimo, ponto de sela ou uma mdeterminação. Para isso, é preciso estudar a diferencial segunda d2 y, cujas propriedades vão depender da matriz hessiana (H).*

$$
H = \begin{bmatrix} \frac{\partial^2 \hat{y}}{\partial L^2} & \frac{\partial^2 \hat{y}}{\partial L \partial N} \\ \frac{\partial^2 \hat{y}}{\partial L \partial N} & \frac{\partial^2 \hat{y}}{\partial N^2} \end{bmatrix}
$$

*Deste modo, a matriz H, fica:*

$$
H = \begin{bmatrix} -1,668 & -0,100 \\ -0,100 & -0,244 \end{bmatrix}
$$

*Para se determinar a natureza do ponto crítico, pode-se analisar a matriz H por meio de seus autovalores*, *cujos valores são:*  $\lambda_1 = -1,675$  *e*  $\lambda_2 = -1$ *0,237. Como os autovalores são ambos negativos, tem-se, então, um ponto de máximo.*

*A superfície de resposta ajustada para os dados de produção de trigo, de acordo com a equação de regressão estimada, e sua representação gráfica encontram-se na Figura 1. Observa-se que, de maneira geral, houve influência de lâminas deirrigação e de doses de nitrogênio sobre a produção de trigo emkg/ha, indicando que maiores produtividades foram obtidas com lâminas de irrigação na faixa de 90 a 120% da ECA e doses de nitrogênio na faixa de 100 a 160 kg/ha. Esse fato pode também ser confirmado pela análise da Figura 2, na qual estão plotadas isoquantas obtidas a partir do modelo (54). Nota-se que houve um maior efeito das lâminas de irrigação se comparadas com os efeitos das doses de nitrogênio. Na Figura 1, as curvas com uma tendência quadrática em função de lâminas são bem mais visíveis doque aquelas em função das doses denitrogênio.*

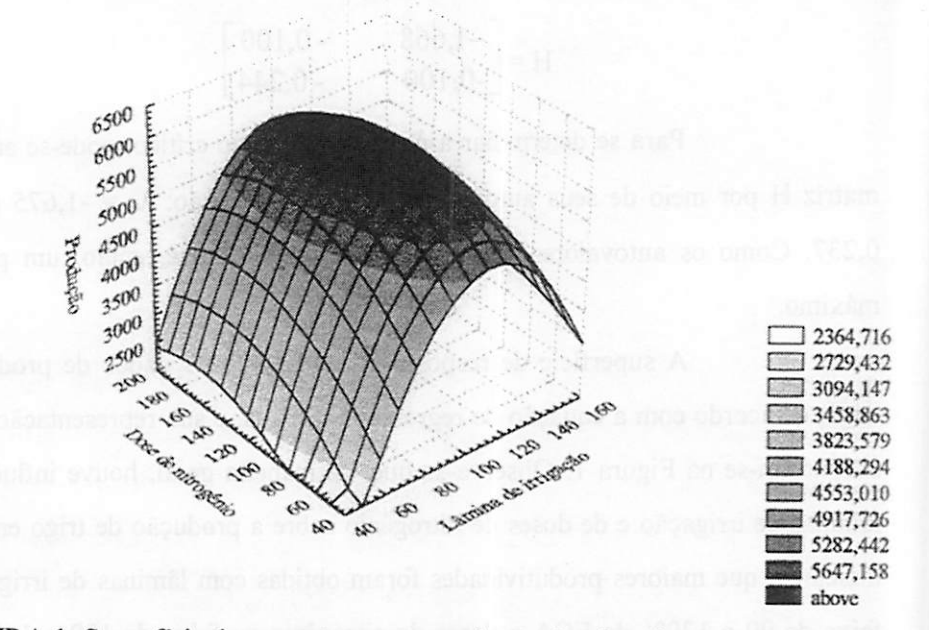

FIGURA 1. Superfície de resposta para a produção de trigo (kg/ha), em função das lâminas de irrigação (L) e de doses de nitrogênio (N). UFLA, Lavras -MG, 1999.

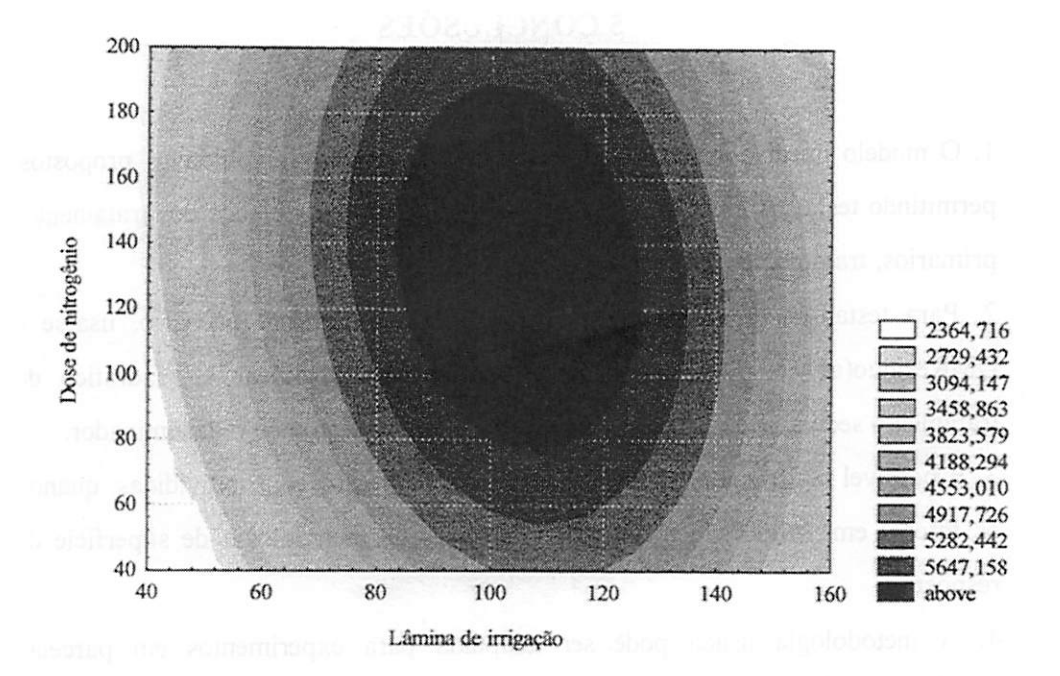

FIGURA 2. Isoquantas da produção de trigo (kg/ha), em função das lâminas de irrigação (L) e de doses de nitrogênio (N). UFLA, Lavras - MG, 1999.

#### *5 CONCLUSÕES*

*1. Omodelo linear apresentou-se adequado com relação aos objetivos propostos, permitindo testar as hipóteses básicas denulidade sobre os efeitos dos tratamentos primários, tratamentos secundários e interação.*

*2. Para testar os efeitos linear e quadrático do tratamento primário, usa-se o QMResíduo(a) como denominador, e para os efeitos linear e quadrático do tratamento secundário e interação, usa-se o QMResíduo(b) como denominador.*

*3. Epossível realizar aanálise de experimentos em parcelas subdivididas, quando os fatores em estudo são quantitativos, através da metodologia de superfície de resposta.*

*4. A metodologia usada pode ser adaptada para experimentos em parcelas subdivididas envolvendo fatores quantitativos comoutros números deníveis.*

### *REFERÊNCIAS BIBLIOGRÁFICAS*

- ANDERSON, R.L.; BANCROFT, T.A. *Statistícal Theory in Research.* New York: McGraw-Hill Book Company, 1952. 399 p.
- BARBIN, D. *Componentes de variância.* Piracicaba: DME/ESALQ/USP, 1993. 108p.
- BOX, G.E.P.; DRAPER, N.R. A basis for the selection of response surface design. *Journal of the American Statistícal Association,* Washington, v.54, p. 622- 654, 1959.
- BOX, G.E.P.; DRAPER, N.R. The choice of a second order rotatable design. *Biometrika,* London, v.50, p. 335-352,1963.
- BOX, G.E.P.; DRAPER, N.R. *Empirícal model buiding and response surfaces.* New York: John Wiley, 1987. 669p.
- BOX, G.E.P.; HUNTER, J.S. Multifactor experimental designs for exploring response surfaces. *The Annals of Mathematica] Statistics,* Stanford, v. 28, p. 195-241,1957.
- BOX, G.E.P.; LUCAS, H.L. Designs of experiments in nonlinear situations. *Biometrika,*London, v.46, p. 77-90,1959.
- BOX, G.E.P.; WILSON, K.B. On the experimental attainment of optimum conditions (with discussion). *Journal of the Royal Statistícal Society, B,* London, v.13, p. 1-45,1951.
- CALZADA BENZA, J. *Métodos Estadístícos para 1" Investigación.* 3. ed., Lima, Peru: Editorial Jurídica, 1970.643p.
- CAMPOS, H. de. *Aspectos da aplicação das superfícies de resposta à ensaios fatoriais 33 de adubação.* Piracicaba: ESALQ/USP, 1967. 82p. (Tese de Livre-Docência).

L

CHAKRABARTI, M.C. *Mathematícs of design and analysis of experiments.* Londres: Ásia Publishing House, 1962. 120p.

- COCHRAN, W.G.; COX, G.M. *Experimental designs.* 2. ed., New York: John Wiley & Sons, 1957. 61 lp.
- COCHRAN, W.G.; COX, G.M. *Disenos Experimentales.* 3. ed. Trilla: México 1976. 661p.
- CONDE, A.R. *Estudo dos componentes de variância nos experimentos em parcelas subdivididas.* Piracicaba: ESALQ/USP, 1974. 57p. (Tese - Mestrado emEstatística eExperimentação Agronômica).
- COSTA, R.A. *Funções de produção ajustadas a ensaios fatoriais 33 de adubação de arroz.* Piracicaba: ESALQ/USP, 1977. 80p. (Tese -Mestrado).
- DINIZ, U.D. *Análise de Experimentos com Parcelas Medidas Sucessivamente no Tempo.* Piracicaba: ESALQ/USP, 1980. 104p. (Tese - Doutorado em Estatística e Experimentação Agronômica).
- DRAPER, N; SMITH, H. *Applied Regression Analysis.* 2. ed., New York- John Wiley, 1981.
- ECKERT, J.B.; CHAUDHRY, N.M; QUERESHI, S.A. Water and nutriente response of semi-dwarf wheat under improved management in Pakistan: agronomic and economic implications. Agronomy Journal, Madison, v. 70, p. 77-80, 1978.
- FEDERER, W.T. *Experimental design.* Nova York: Macmillan, 1955. 544p.
- FRIZZONE, J.A. *Funções de resposta do feijoeiro (Phaseolus vulgaris L.) ao uso de nitrogênio e lâmina de irrigação.* Piracicaba: ESALQ/USP,1986. 133 p. (Tese - Doutorado em Solos e Nutrição de Plantas).
- GAJRI, P.R.; PRIHAR, S.S.; ARORA, V.K. Interdependence of nitrogen and irrigation effects on growth and inputs - use efficiences in wheat. *Field Crops* **Research**, v. 31, n. 1-2, p. 71-86, 1963.
- GRAYBILL, F.A. *An introduction to linear statistícal models.* New York: McGraw-Hill, 1961, v.1. 463p.
- HEADY, E.O; PESEK, J. A fertilizer production suface with specification of economic optima for com grown on calcareous ida silt loam. *Journal Farm Economics,* Ithaca,v. 36, p. 466-482, 1954.
- HOFFMANN, R.; VIEIRA, S. *Análise de Regressão:* uma introdução à **iS** econometria. 2.ed., São Paulo: HUCITEC-EDUSP, 1987. 379p.
- JENSEN, D.; PESEK, J. Generalization of yield of equation in two or more variables. I.Theoretical considerations. *Agronomy Journal,* Madison, v. 51, p. 225-259,1959.
- JORGE, J. de P.N. Delineamento guadalupe para três fatores, analisado *através de modelo de regressão polinomial quadrática.* Piracicaba: ESALQ/USP, 1980. 56p. (Tese - Mestrado em Estatística e Experimentação Agronômica).
- KEMPTHORNE, O. *The designs and analysis of experiments.* Nova York: Wiley, 1952.631p.
- LEAL, M.L.S. *Análises de dados Experimentais com medidas repetidas.* Brasília, Universidade Federal deBrasília, 1979. 99p. (Tese - Mestrado).
- LEONARD, W.M.; CLARK, A.G. *Field Plot Techique.* Mineapolis: Burgess, 1939. 288p.
- LITTLE, T.M.; HILLS, F.J. Statistical Methods in Agricultural Research. Davis: University of California Press, 1972. 242p.
- LITTLE, T.M.; HILLS, F.J.*Agricultnral experimentatíon; design and analysis.* New York: John Wiley & Sons, 1978. 349p.
- MEAD, R.; PIKE, D.J. A review of response surface methodology from a biometrics viewpoint. *Biometrics,* Raleigh, v. 31, p. 803-851,1975.
- MILLIKEN, G.A; JOHNSON, D.E. *Analysis of messy data; designed* experiments. New York: Van Nostrand Reinhold. 1984. 485p.
- MISCHAN, M.M.; PINHO, S.Z. de. *Experimentação agronômica:* ciados não balanceados. Botucatu: Fundibio, 1996.456p.
- MONTEIRO, J.R.A. *Comportamento de funções de produção em ensaios ratoriais 33 de adubação NPK em amendoim (Arachis hypogaea £.) no estado do Maranhão.* Piracicaba: ESALQ/USP, 1978. 73p. (Tese -Mestrado).
- MORAIS, A.R. *Modelo de superfície de resposta com* glgnmag *variáveis auxiaUares.* Piracicaba: ESALQ/USP, 1982. 98p. (Tese - Mestrado em Estatística e Experimentação Agronômica).
- MORAIS, A.R. *Análise intrablocos de experimentos em parcelas subdivididas com tratamentos principais em blocos incompletos parcialmente balanceados.* Piracicaba: ESALQ/USP, 1992. 117p. (Tese - Doutorado em Estatística e Experimentação Agronômica).
- MYERS, R.H. *Response Surfece Methodology.* Boston: Allyn and Bacon, 1971 225p.
- NOGUEIRA, I.R. Método geral para obtenção de tabelas de polinômios ortogonais. *Revista de Agricultura,* Piracicaba, v.54, n.4, p.269-279, 1979.
- PEREIRA, G.T. *Avaliação de alguns delineamentos compostos pequenos para experimentação agronômica.* Piracicaba: ESALQ/USP, 1995. 129p. (Tese - Doutorado em Estatística eExperimentação Agronômica).
- PIMENTEL GOMES, F. Curso de Estatística Experimental. 13<sup>ª</sup> ed., Piracicaba: Nobel,1990.468p.
- PIMENTEL GOMES, F.; CONAGIN, A. *Experimentos de adubação:* planejamento eanálise estatística. Londrina: UEL, 1987. 102p.
- SANCHES, A. *Superfícies de resposta em experimentos de adubação: o problema dos pontos de sela.* Piracicaba: ESALQ/USP, 1986. 91p. (Tese - Doutorado em Estatística eExperimentação Agronômica).
- SAS INSTITUTE, INC. SAS. *Procedures Guide for computers.* 6.ed. SAS Institute, Inc. Cary, N.C., 1993.
- SATTERTHWAITE, F.E. An aproximate distribution of estimates of variance components. **Biometrics**, Raleigh, v.2, p.110-114, 1946.
- SEARLE, S.R. *Linear Models.* New York: John Wiley, 1971. 532p.
- SEARLE, S.R. *Linear Models for Unbalanced Data.* New York: John Wiley 1987. 536p.
- STEEL, R.G.D.; TORRIE, J.H. *Principies and procedure of statistics.* 2.ed. Nova York: McGraw-Hill, 1980. 633p.
- SWOKOWSKI, E.W. *Cálculo com geometria analítica.* São Paulo: Makron Books, 1994.v.2. 763p.
- TAYLOR, J. The Comparison of Pairs of Treatments in Split-Plot Experiments. *Biometrika,* London, v.37, p. 443-444,1950.
- TEODORO, R.E.F. *Irrigação e adubação nitrogenada na produção de ferragem e grãos de aveia (Avena sativa L.).* Botucatu: UNESP, 1991. 137p. (Tese - Doutorado emIrrigação e Drenagem).
- VIEIRA, S. *Aspectos das funções de produção ajustadas aos ensaios fatoriais <sup>33</sup> de adubação.* Piracicaba: ESALQ/USP, 1970.160p. (Tese -Mestrado).
- WOLFRAM, S. *MATHEMATICA:* A System for Doing Mathematics by Computer. 2.ed. Reading: Addison - Wesley, 1993. 961p.